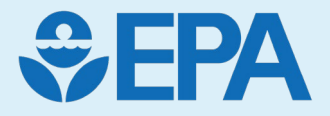

# The High-Throughput Stochastic Human Exposure and Dose Simulation Model (SHEDS-HT)

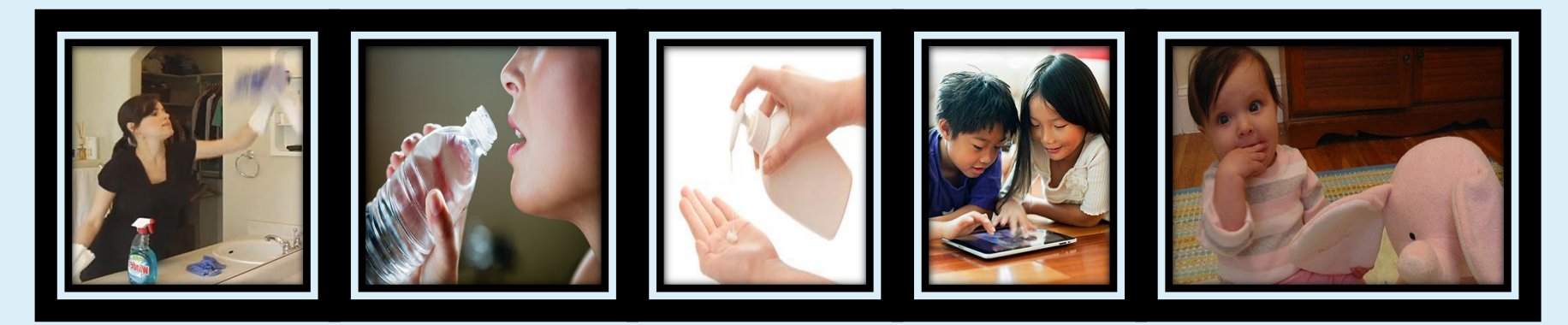

CCTE NAMs Training Workshop Research Triangle Park, NC April 24 – 25, 2024 Dr. Kristin Isaacs

**DISCLAIMER**: The views expressed in this presentation are those of the authors and do not necessarily reflect the views or policies of the United States EPA. Mention of trade names or commercial products does not constitute endorsement or recommendation for use.

## Road Map

- PART I: SHEDS-HT Background
	- –Research problem and motivation
	- SHEDS-HT Overview

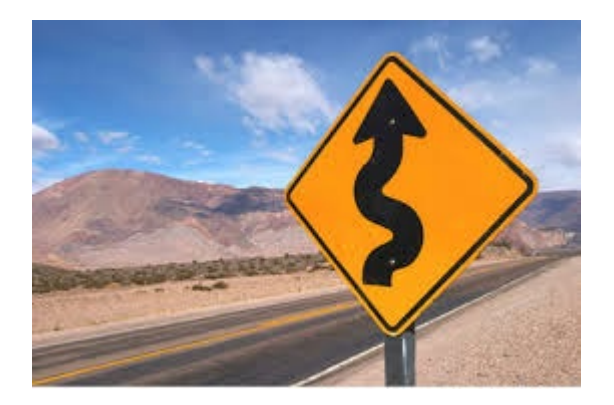

- SHEDS-HT History how has the model been used?
- PART II: Understanding and Using the Model (R Package)
	- –Understanding SHEDS-HT Terminology: Sources, Scenarios and Routes
	- Input and Output Data/Files
- PART III: Brief Demonstration/Tutorial
	- SHEDS-HT Home Directory structure and models runs, demonstration of running the CPDat V3 case study (provided with SHEDS-HT)

## **PART I: SHEDS-HT Background**

#### Research Problem

- The timely characterization of the human and ecological risk posed by thousands of existing and emerging commercial chemicals is a critical challenge facing EPA in its mission to protect public health and the environment
- **High throughput risk prioritization** relies on **three components** – high throughput **hazard**  characterization, high throughput **exposure** forecasts, and high throughput **pharmacokinetics** (*i.e*., dosimetry)
- While advances have been made in HT toxicity screening, evaluated exposure and dosimetry prediction methods applicable to 1000s of chemicals are needed

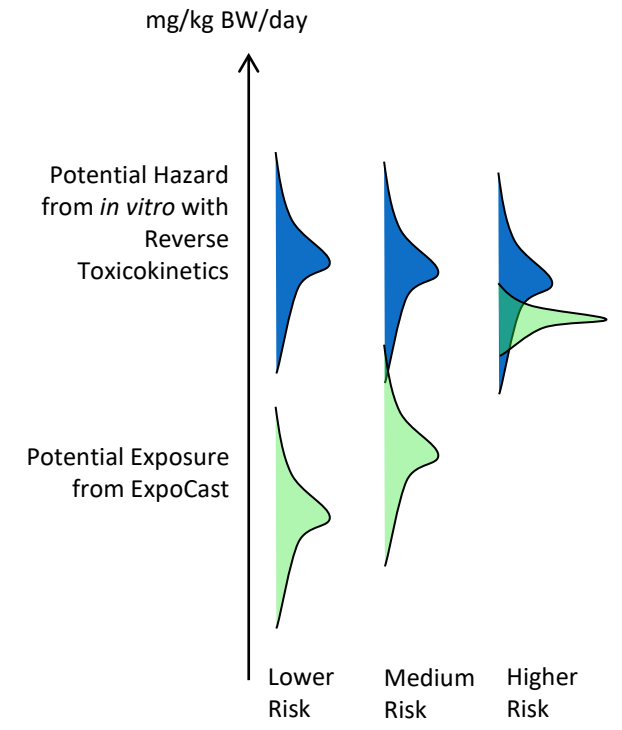

*e.g.* Judson *et al.,* (2011) Chemical Research in Toxicology

#### Chemical Exposure Pathways

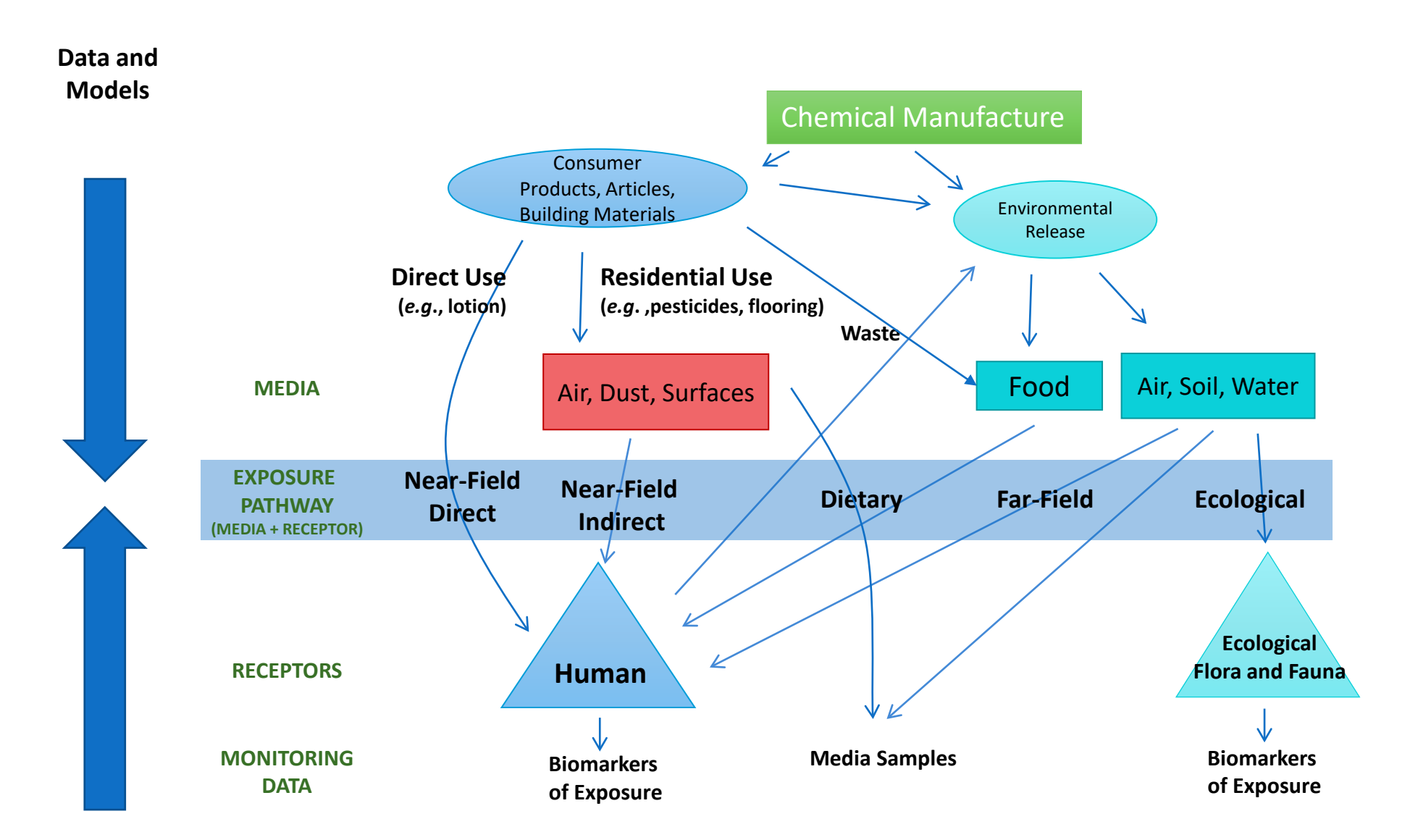

#### Chemical Exposure Pathways

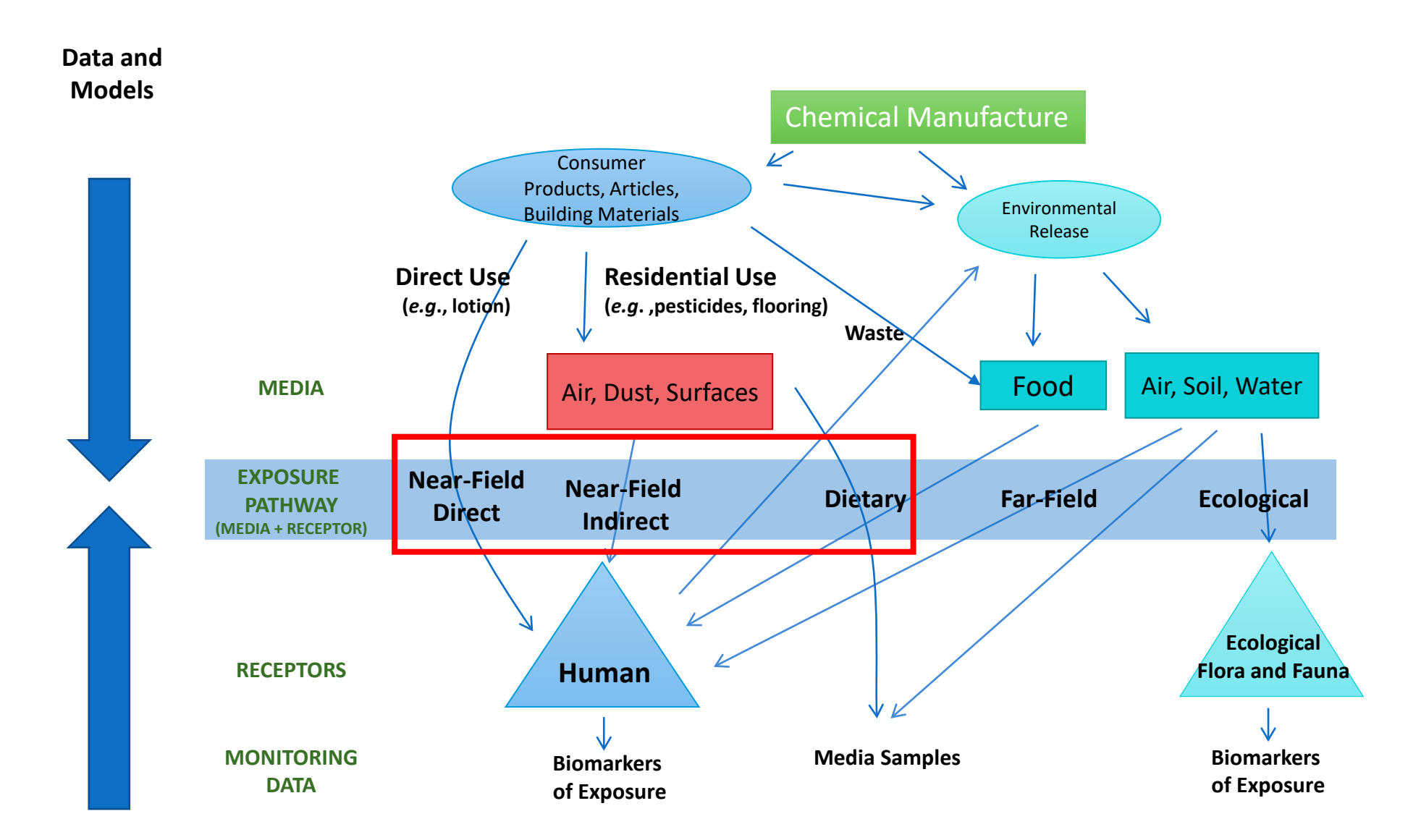

#### SHEDS-HT: The Basics

- What does the model do (in a very general sense)?
- What type of model is it?
- How has it been used in the past?
- How is the model supported, maintained, distributed, updated?

#### SHEDS-HT: Overview

- Stochastic Human Exposure and Dose Simulation Model (SHEDS) – High Throughput (HT)
- Produces population-level distributions of exposures to chemicals with near-field sources
- Predicts aggregate exposures to thousands of commercial chemicals in consumer products, consumer articles, and foods via inhalation, dermal, ingestion, and dietary routes in a high- throughput manner.
- General design purpose: development of HT near-field exposure predictions for use in chemical screening and prioritization

### What does the model do?

*Generates a simulated population and their behaviors*

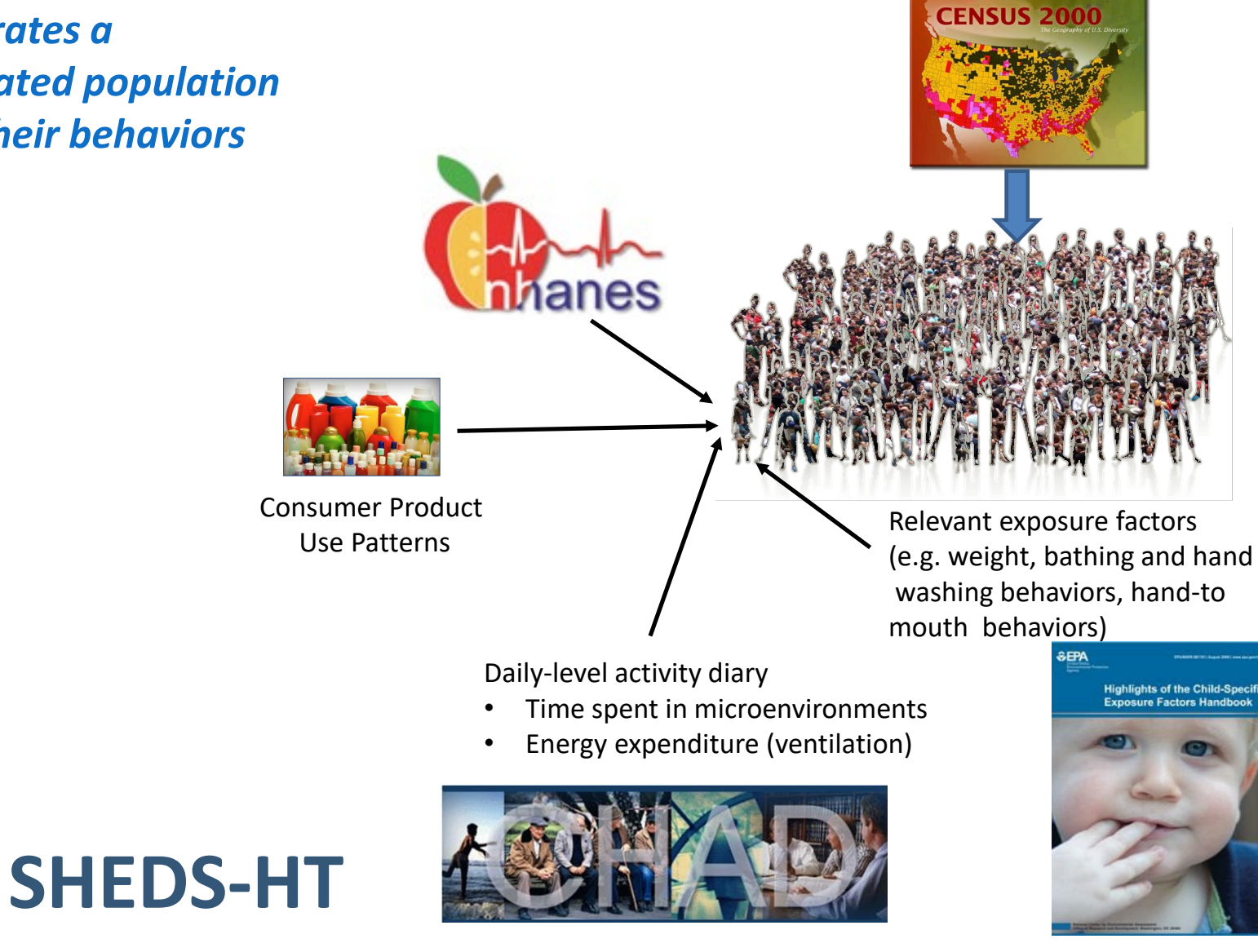

## What does the model do?

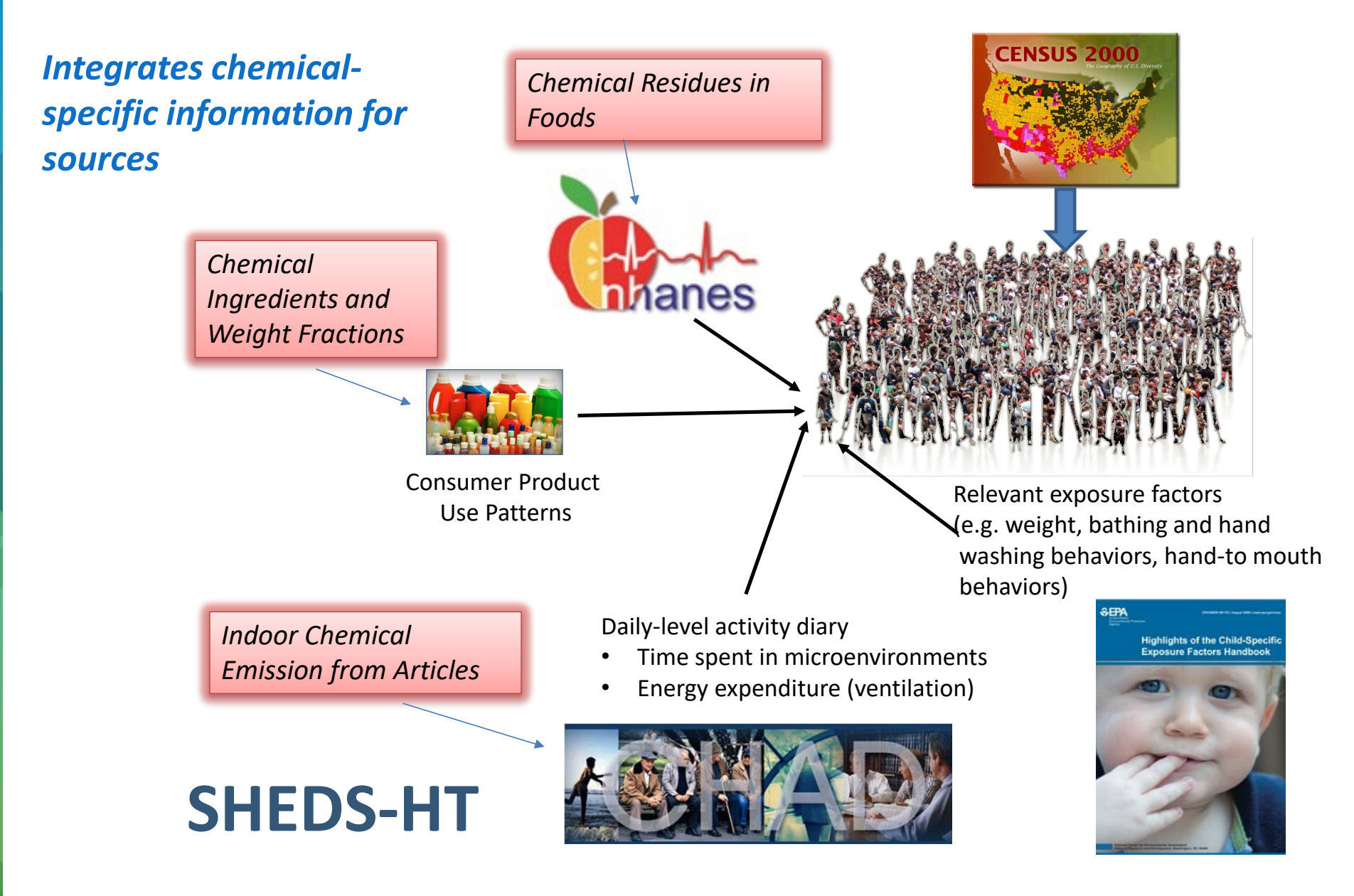

## What does the model do?

*Estimates resulting exposures (aggregated across sources) for individuals and population*

> *Chemical Ingredients and Weight Fractions*

> > Consumer Product Use Patterns

*Indoor Chemical Emission from Articles*

## **SHEDS-HT**

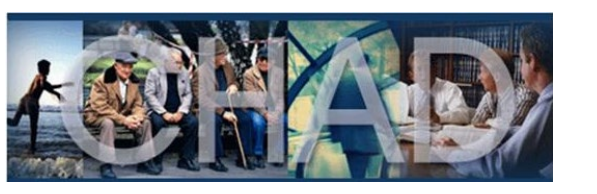

Time spent in microenvironments • Energy expenditure (ventilation)

Daily-level activity diary

*Chemical Residues in*

manes

*Foods*

Relevant exposure factors (e.g. weight, bathing and hand washing behaviors, hand-to mouth behaviors)

**CENSUS 2000** 

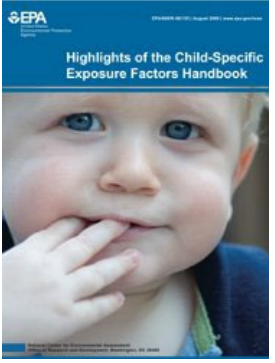

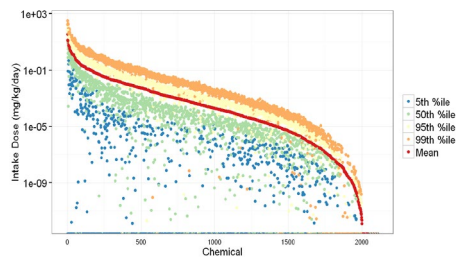

## What type of model is it?

- *High -Throughput:* Fit for specific purposes; screening and prioritization
- *Mechanistic*: Algorithms designed to reflect real physical system and its processes
- Stochastic: Monte-Carlo based model; takes distributions as inputs
- *Aggregate:* single chemical exposures, multi pathway and route
- Population-based: simulates individuals; age-and gender differences in behaviors and data are included where possible
- *Cross -sectional*: Single day simulation predicting chemical intake doses in mg/kg/day
- Coded in the freely available R programming language
- Inputs and outputs are flexible text or CSV files

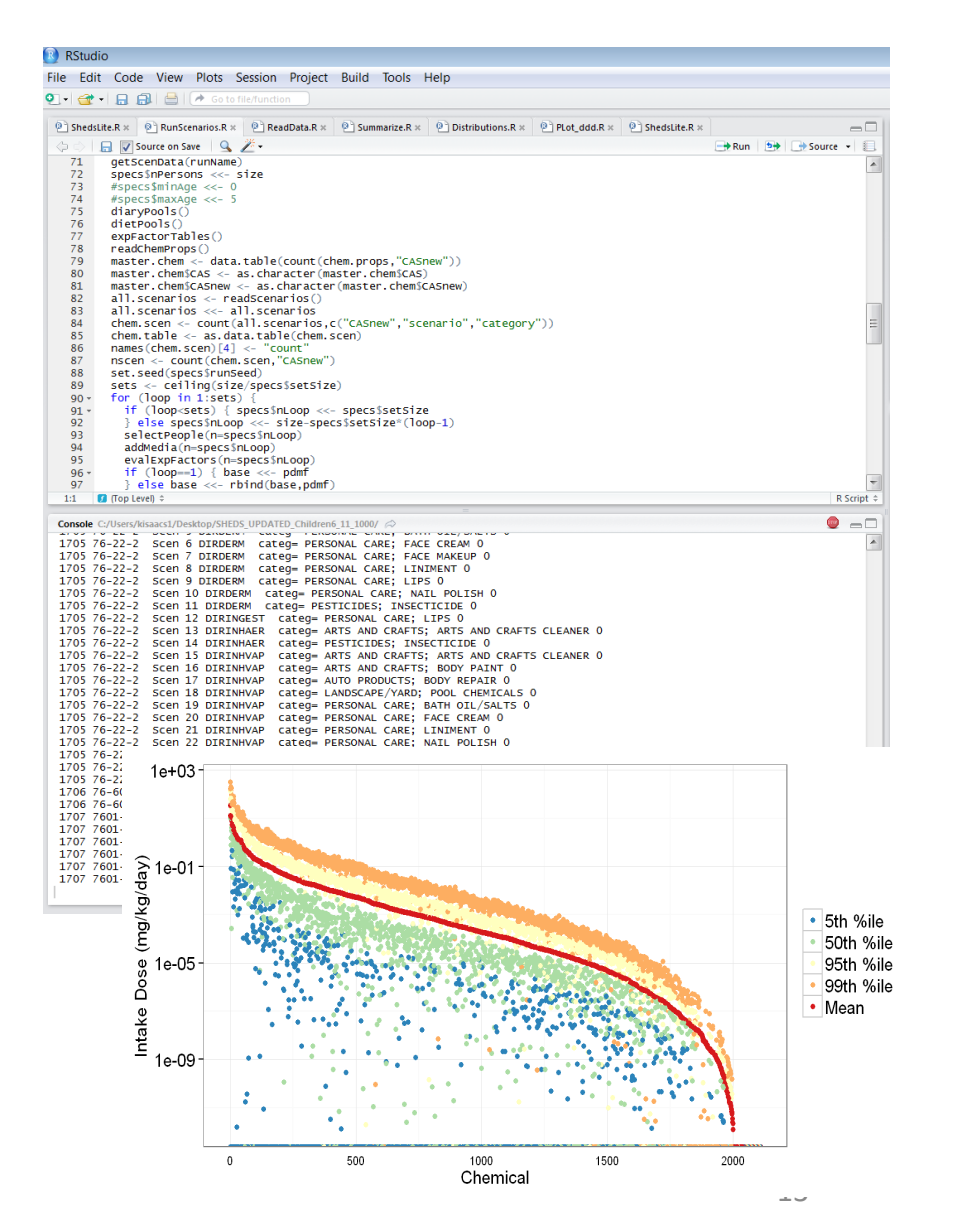

#### Background and History: SHEDS-Multimedia to SHEDS-HT

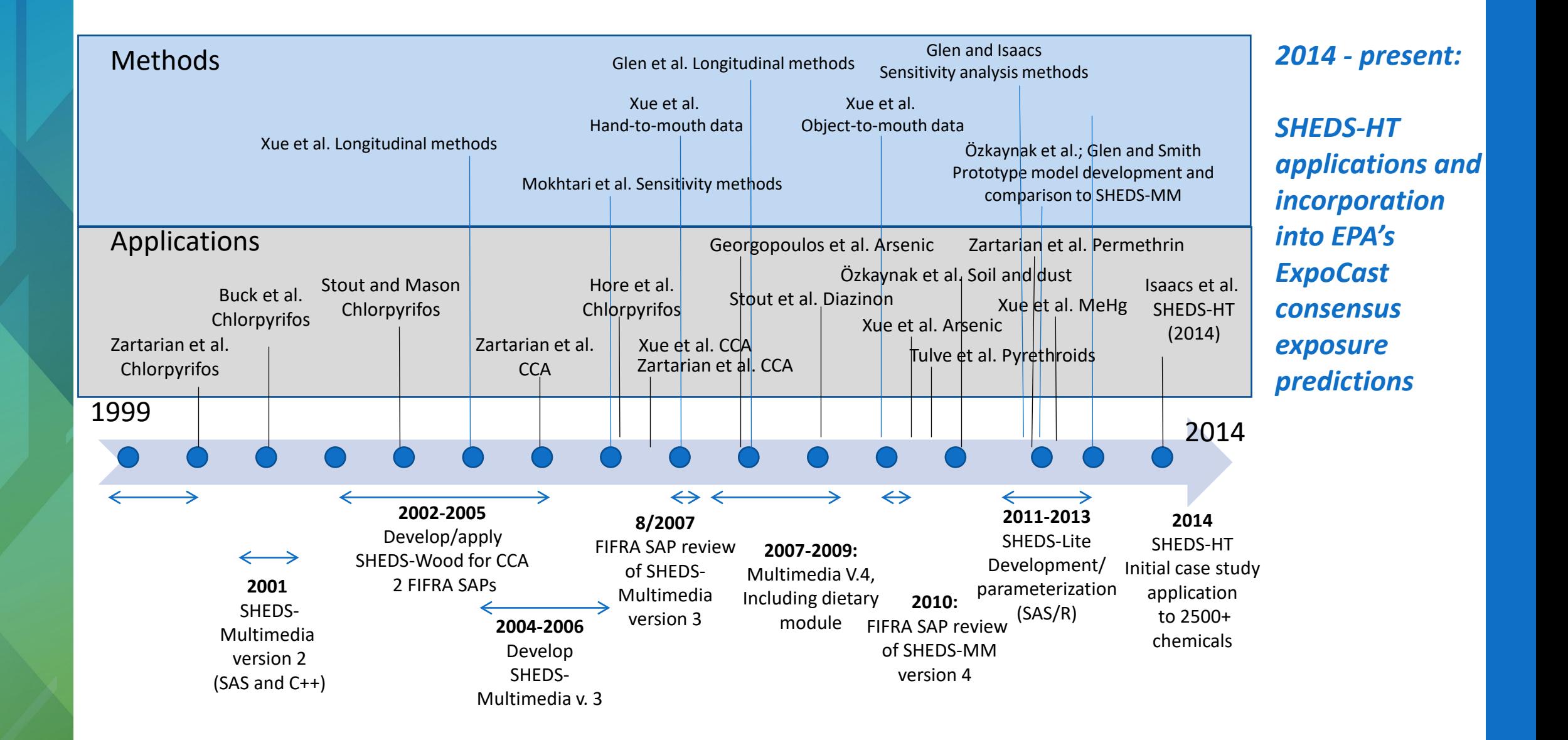

## SHEDS-MM to SHEDS-HT

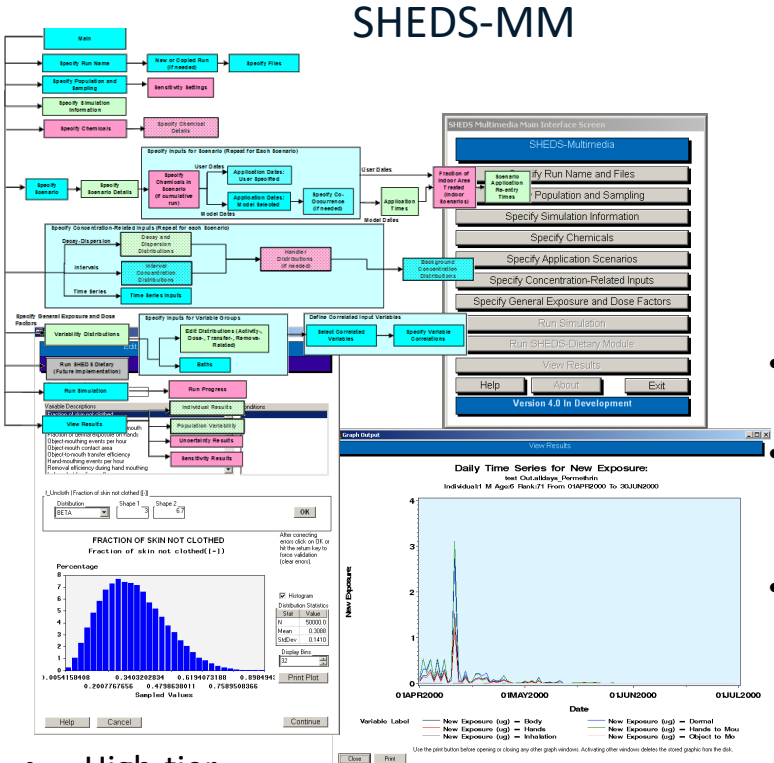

- High-tier
- Minute-level time resolution
- Best for single/few chemicals
- SAS-based (\$\$)
- Separate dietary/residential modules
- 40+ interface screens
- ~200 inputs/distributions
- **Longitudinal**
- Potentially long run times for large populations

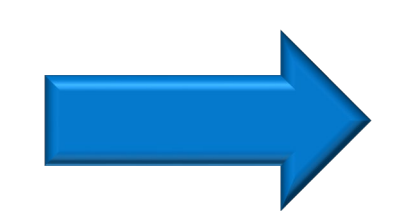

- Reduced temporal resolution (daily)
	- Variance decomposition based sensitivity: elimination of minor inputs
- Additional exposure scenarios (direct exposures to consumer products; emission from articles) • Reduced version of indoor emissions fugacity module
- 

SHEDS-HT

- Low-to-mid tier
- Appropriate for 1000s of chemicals

5th %il 50th %ile<br>- 50th %ile<br>- 99th %ile

- Retains population and life-stage information
- R-based (freely available)
- Fast execution (1000 person-days per chemical ~10 seconds)
- Combined dietary/residential: aggregate predictions
- Extendable to additional scenarios

## Model Peer Review

- Model approaches favorably reviewed by July 2014 Federal Insecticide, Fungicide, Rodenticide Act (FIFRA) Scientific Advisory Panel (SAP) as part of review of Exposure Forecasting (ExpoCast) methods
- Letter peer review (2021); version of the model that responds to this peer review has been developed and is currently undergoing final QA and testing via contract
	- Estimated official release late summer 2024

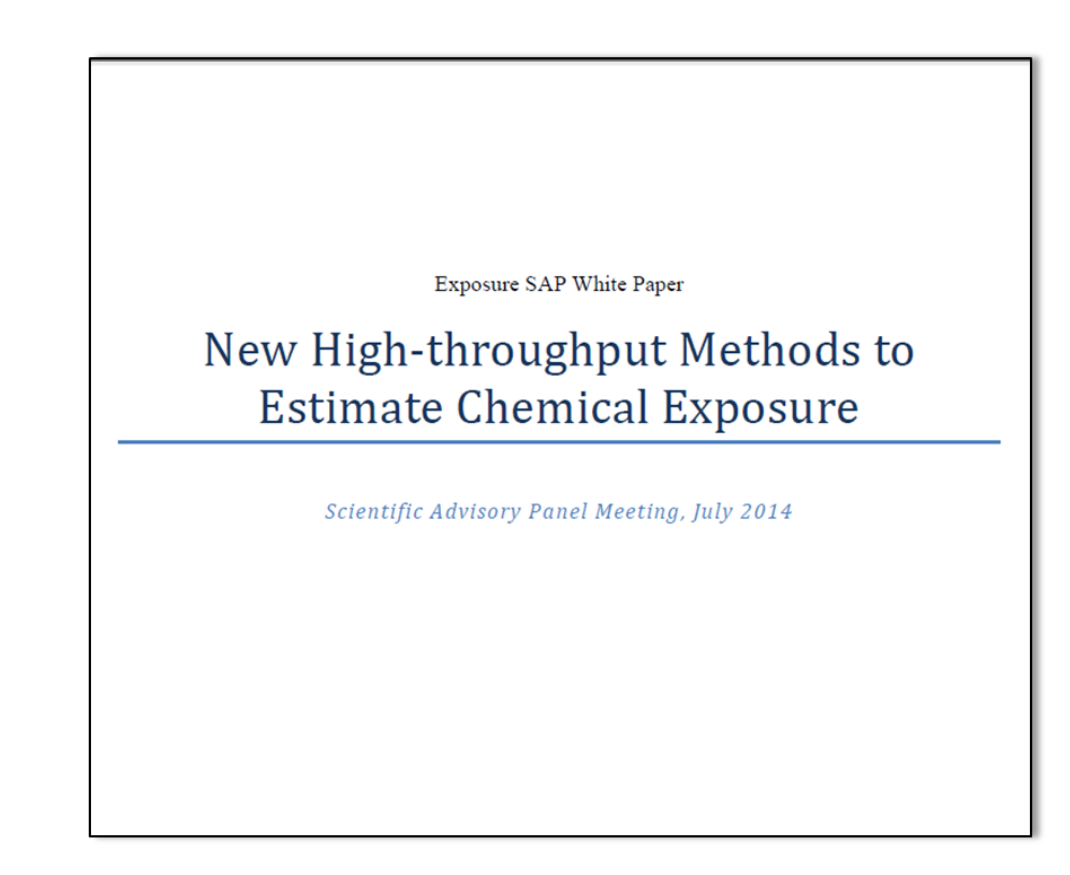

https://federalregister.gov/a/2014-12593

**Agency/Docket Numbers:** EPA-HQ-OPP-2014-0331 FRL-9910-22

#### How Has The Model Been Used?

- Initial SHEDS-HT publication (2014) covered general approaches and algorithms
- Included a case study to estimate population exposures for 2500 consumer product chemicals and agricultural pesticides

Article pubs.acs.org/est

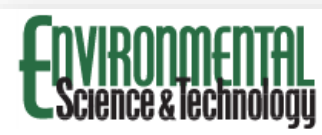

SHEDS-HT: An Integrated Probabilistic Exposure Model for Prioritizing Exposures to Chemicals with Near-Field and Dietary **Sources** 

Kristin K. Isaacs, $*^{\hat{\pi}}$  W. Graham Glen, $^{\hat{\pi}}$  Peter Egeghy,  $^{\hat{\pi}}$  Michael-Rock Goldsmith, $^{\hat{\pi}}$   $\circ$  Luther Smith, $^{\hat{\pi}}$  Daniel Vallero,  $^{\hat{\pi}}$  Raina Brooks,  $^{\text{II}}$  Christopher M. Grulke,  $^{\perp,\circ}$  and Ha

<sup>†</sup>U.S. Environmental Protection Agency, Office of Research and Development, National Exposure Research Laboratory, 109 T.W. Alexander Drive, Research Triangle Park, North Carolina 27709, United States

<sup>‡</sup>Alion Science and Technology, 1000 Park Forty Plaza Suite 200, Durham, North Carolina 27713, United States <sup>§</sup>Chemical Computing Group, Suite 910, 1010 Sherbrooke Street West, Montreal, QC H3A 2R7, Canada

<sup>II</sup>Student Services Contractor at U.S. Environmental Protection Agency, 109 T.W. Alexander Drive, Research Triangle Park, North Carolina 27709, United States

<sup>1</sup>Lockheed Martin, 109 T.W. Alexander Drive, Research Triangle Park, North Carolina 27709, United States

#### Supporting Information

ABSTRACT: United States Environmental Protection Agency (USEPA) researchers are developing a strategy for highthroughput (HT) exposure-based prioritization of chemicals under the ExpoCast program. These novel modeling approaches for evaluating chemicals based on their potential for biologically relevant human exposures will inform toxicity testing and prioritization for chemical risk assessment. Based on probabilistic methods and algorithms developed for The Stochastic Human Exposure and Dose Simulation Model for Multimedia, Multipathway Chemicals (SHEDS-MM), a new mechanistic modeling approach has been developed to accommodate high-throughput (HT) assessment of exposure potential. In this SHEDS-HT the moidantial and distant  $m = 4.1m = 6.01$  HDOC MAC.

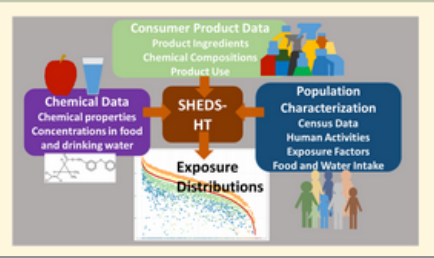

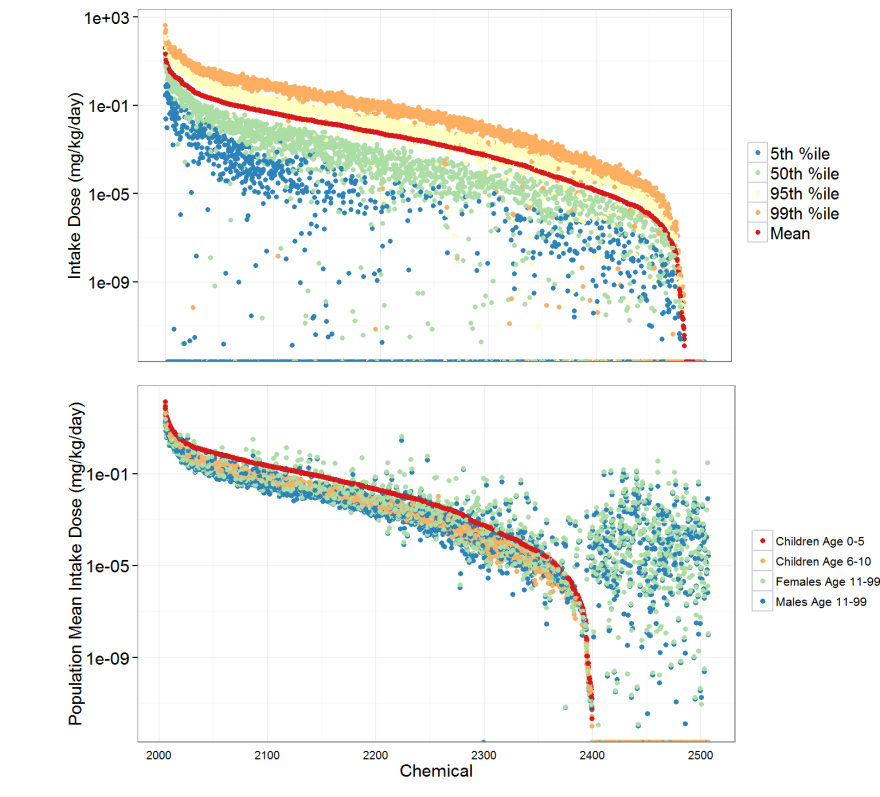

<sup>17</sup>*Isaacs et al., (2014)*

## How Has The Model Been Used?

- Development of exposure estimates for phthalates and thyroid peroxidase inhibitors (Moreau et al. 2017, Leonard et al., 2017)
- Estimation of down-the-drain chemical releases for use in ecological exposure modeling (Barber et. al, 2016)
- Exposures estimates for 10,000 product-chemical combinations to support the selection of priority products by the California Department of Toxic Substance Control (NAS, 2018)
- Incorporation of indoor VOC emissions into inventories used in air quality assessments (Qin et. al, 2020)
- Estimation of paraben exposures in personal care products and comparison to biomonitoring data (Aylward et al., 2020)
- High throughput risk and impact screening of chemicals in consumer products (Jolliet et al. 2021)

## How Has The Model Been Used?

- Assessment of dietary exposures pesticides and veterinary drug residues (Luo et al., 2021, 2023)
- Assessment of dietary exposures to oxidized lipids (Maldonado-Pereira et al. 2023)
- Assessment of 1-4, dioxane exposure pathways (Dawson et al., 2022)
- **Estimation of down-the-drain releases for the Supplement to the TSCA Risk Evaluation for 1-4 Dioxane**

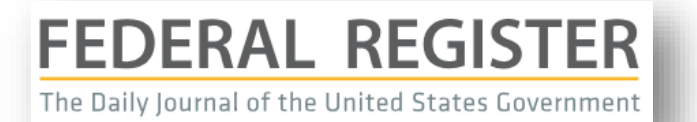

March 23, 2023

1,4-Dioxane concentrations resulting from consumer and commercial downthe-drain releases of 1,4-dioxane through publicly owned treatment works to surface water were estimated. EPA used the Stochastic Human Exposure and Dose Simulation Model (SHEDS) for high-throughput (HT) (SHEDS-HT) model (see Environ, Sci. Technol, 2014, 48, 21, 12750-12759) predictions to estimate down-the-drain disposals (Isaacs, 2014). SHEDS-HT was developed by EPA under the ExpoCast program for evaluating chemicals based on the potential for biologically relevant human exposure. This is the first TSCA risk evaluation incorporating down-the-drain estimates based on SHEDS-HT model predictions and is the first time the down-the-drain model has been used for one of the first 10 chemicals.

#### Consensus Exposure Predictions with the SEEM Framework

- Different exposure models incorporate **knowledge**, **assumptions**, and **data** (MacLeod et al., 2010)
- We incorporate multiple models (including SHEDS-HT) into consensus predictions for 1000s of chemicals within the **Systematic Empirical Evaluation of Models (SEEM)** (Wambaugh et al., 2013, 2014, Ring et al., 2019)
- SHEDS-HT predictions are integrated in the SEEM framework

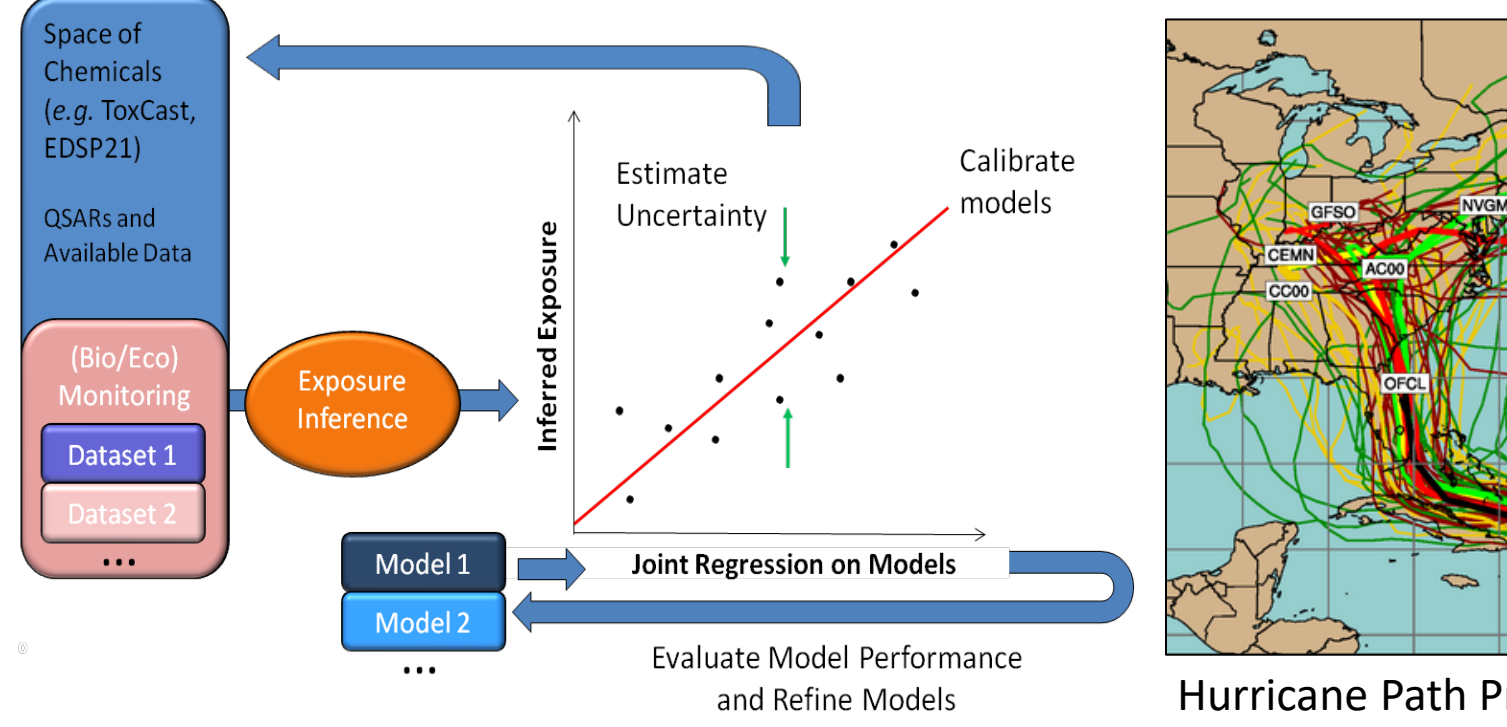

Hurricane Path Prediction is an Example of Integrating Multiple Models

#### SEEM3 Collaboration

Jon Arnot, Deborah H. Bennett, Peter P. Egeghy, Peter Fantke, Lei Huang, Kristin K. Isaacs, Olivier Jolliet, Hyeong-Moo Shin, Katherine A. Phillips, Caroline Ring, R. Woodrow Setzer, John F. Wambaugh, Johnny Westgate

**Chemicals** 

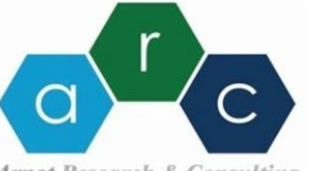

**Arnot Research & Consulting** 

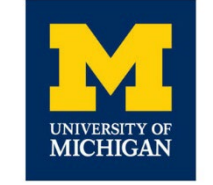

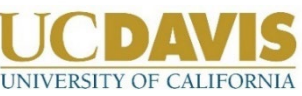

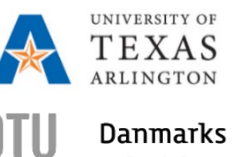

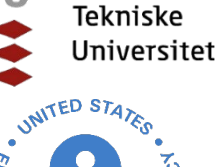

**Predictor Reference(s) Predicted Pathways** EPA Inventory Update Reporting and Chemical Data Reporting (CDR) (2015) US EPA (2018) 7856 All Stockholm Convention of Banned Persistent Organic Pollutants (2017) Lallas (2001) 248 Far-Field Industrial and Pesticide EPA Pesticide Reregistration Eligibility Documents (REDs) Exposure Assessments (Through 2015) Wetmore et al. (2012, 2015) 239 Far-Field Pesticide United Nations Environment Program and Society for Environmental Toxicology and Chemistry toxicity model (USEtox) Industrial Scenario (2.0) Rosenbaum et al. (2008) 8167 Far-Field Industrial USEtox Pesticide Scenario (2.0) Fantke et al. (2011, 2012, 2016) 940 Far-Field Pesticide Risk Assessment IDentification And Ranking (RAIDAR) Far-Field (2.02) Arnot et al. (2008) 8167 Far-Field Pesticide **EPA Stochastic Human Exposure Dose Simulator High Throughput (SHEDS-HT) Near-Field Direct (2016) Isaacs (2016) 7511 Far-Field Industrial and Pesticide SHEDS-HT Near-field Indirect (2016) Isaacs (2016) 1119 Residential SHEDS-HT Food Contact (2017) Biryol et al. (2017) 1025 Dietary** Fugacity-based INdoor Exposure (FINE) (2017) Bennett et al. (2004), Shin et al. (2012) 645 Residential RAIDAR-ICE Near-Field (0.803) Arnot et al., (2014), Zhang et al. (2014) 1221 Residential USEtox Residential Scenario (2.0) Jolliet et al. (2015), Huang et al. (2016,2017)<br>Jolliet et al. (2015), Huang et al. 615 Residential USEtox Dietary Scenario (2.0) (2016), Ernstoff et al. (2017) 8167 Dietary

*Ring et al., 2018*

#### SEEM Predictions in Risk-Based Evaluation

 *Informing an international government-to-government initiative for advancing risk evaluation*

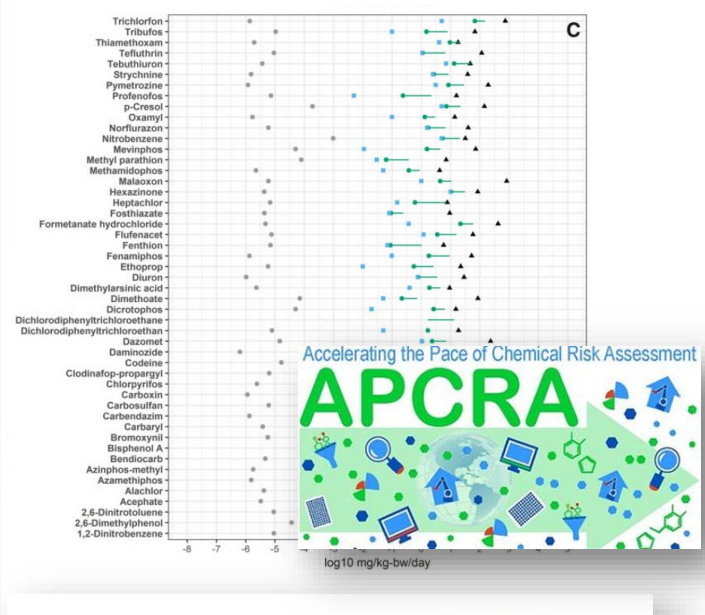

TOXICOLOGICAL SCIENCES 173(1) 2020 202-22  $SOT$  Society of Advance Access Publi **Spotlight** earch Article

Utility of In Vitro Bioactivity as a Lower Bound Estimate of In Vivo Adverse Effect Levels and in Risk-Based Prioritization

*Paul-Friedman et al. (2020) Isaacs et al., (2020)*

 *Screening candidates for chemical prioritization under TSCA*

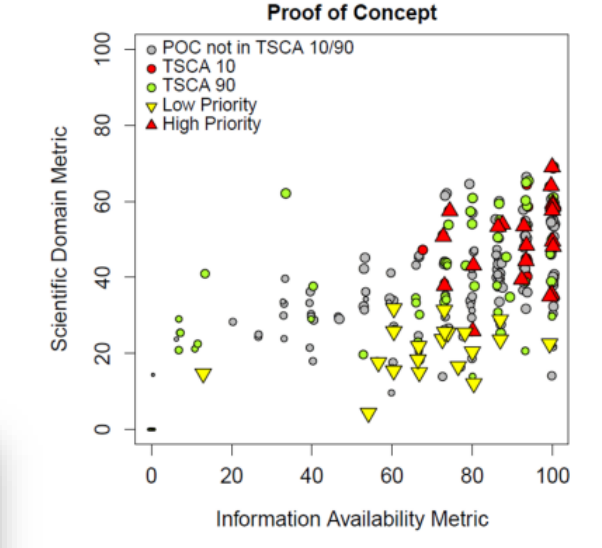

**A Proof-of-Concept Study Integrating Publicly Available Information to Screen Candidates for Chemical Prioritization under TSCA** 

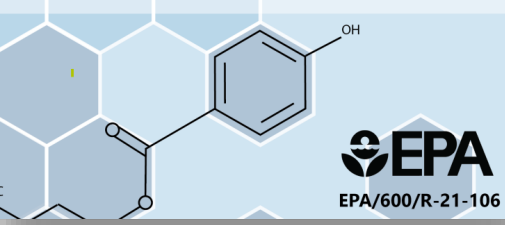

 *Evaluating chemicals in state regulatory programs*

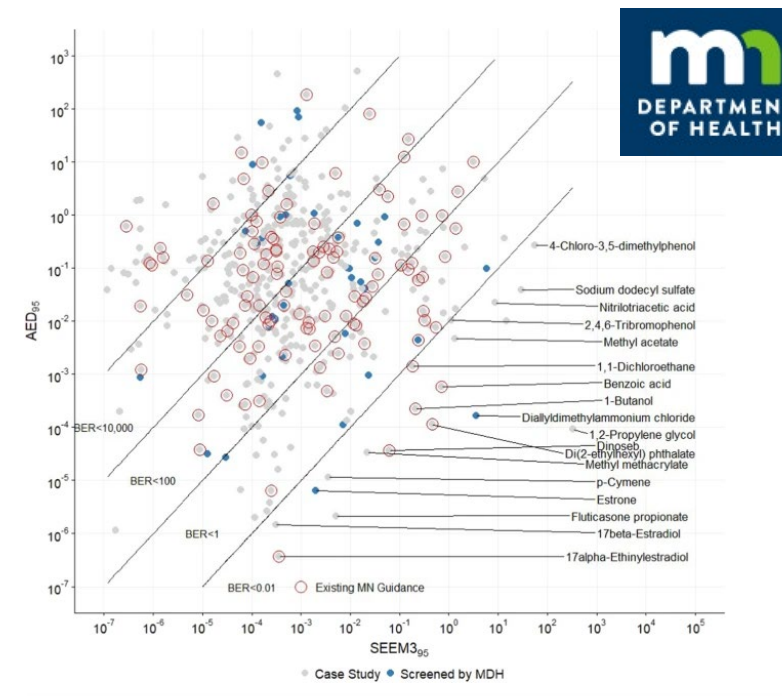

Journal of Exposure Science & Environmental Epidemiology

#### **ARTICLE**

Screening for drinking water contaminants of concern using an automated exposure-focused workflow

ww.nature.com/ies

 $\left(\mathbb{H}\right)$  Check for updates

#### How is the Model Supported, Maintained, Distributed, Updated?

- Development and application supported under EPA's Chemical Safety for Sustainability Program: Rapid Exposure and Dosimetry Project (ExpoCast)
- Current release is distributed as R package via EPA's GitHub site
	- <https://github.com/HumanExposure/SHEDSHTRPackage>

#### R package 'ShedsHT"

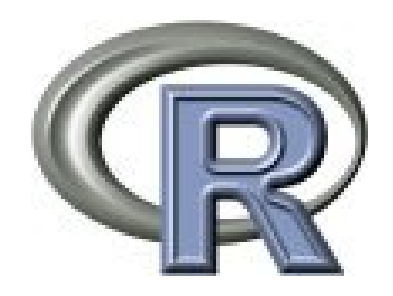

#### Package 'ShedsHT'

August 26, 2019

Title The SHEDS-HT model for estimating human exposure to chemicals.

Version 0.1.8

Author Kristin Isaacs [aut, cre]

Maintainer Kristin Isaacs <isaacs.kristin@epa.gov>

Description The ShedsHT R package runs the Stochastic Human Exposure and Dose Simulation-High Throughput screening model which estmates human exposure to a wide range of chemicals. The people in SHEDS-HT are simulated individuals who collectively form a representative sample of the target population, as chosen by the user. The model is cross-sectional, with just one simulated day (24 hours) for each simulated person, although the selected day is not necessarily the same from one person to another. SHEDS-HT is stochastic, which means that many inputs are sampled randomly from user-specified distributions that are intended to capture variability. In the SHEDS series of models, variability and uncertainty are typically handled by a two-stage Monte Carlo process, but SHEDS-HT currently has a single stage and does not directly estimate uncertainty.

License MIT **Encoding UTF-8** LazyData true RoxygenNote 6.1.1 Imports data, table, ggplot2, stringr, plyr Suggests knitr, rmarkdown VignetteBuilder knitr

NeedsCompilation no

- R Package with help documentation for specific functions
- Users and Technical Guide
- "Quick Start Guide"
- Default input files (e.g. population, food diaries, CPDat data in correct form)
- Example run-specific input files
- Training materials

#### **https://github.com/HumanExposure/SHEDSHTRPackage**

#### Recent SHEDS-HT Scientific Development

- Alignment of product categories and default consumer product input data with EPA's Chemicals and Products Database (CPDat) and Chemical Exposure Knowledgebase (ChemExpo)
- Improved handling of mass partitioning and balance across scenarios
- Better error handling and communication to user
- Improved methods for visualization of model results

**PART II: Understanding SHEDS-HT Terminology (Chemicals, Sources, Scenarios, Routes, and Runs)**

#### **Chemicals**

- Chemical properties need by the model can be parameterized for any compound
	- Kp: the skin permeability constant used to determine dermal absorption [cm/hr]
	- MW: molecular weight in [g/mol] of the target chemical
	- VP.Pa: vapor pressure in [Pa].
	- Log.Kow: the base ten logarithm of the octanol-water partition coefficient
	- Water.sol.mg.l: water solubility in [mg/L]
	- Half.sediment.hr: half-life in sediment [hr]; used to estimate decay of chemicals indoors (predicted by EPA's EPI-Suite Level III Fugacity model)
	- Half.air.hr: half-life in air [hr]; used to estimate decay of chemicals indoors (predicted by the EPI-Suite Level III Fugacity model)
- **R** package provides default values for thousands of chemicals
- **EPA CompTox Dashboard provides data (including measured and** modeled properties where available) for thousands of other chemicals: **https://comptox.epa.gov/dashboard**

#### Sources

- **A SOURCE** can be thought of as the means (or carrier) by which a chemical **enters the near-field environment**
- **SHEDS-HT can handle unlimited number of sources**
- **SHEDS-HT allows three SOURCE types:** 
	- FOOD
	- **PRODUCT**
	- **ARTICLE**
- **Each source in SHEDS-HT maps to one or more SCENARIOS**

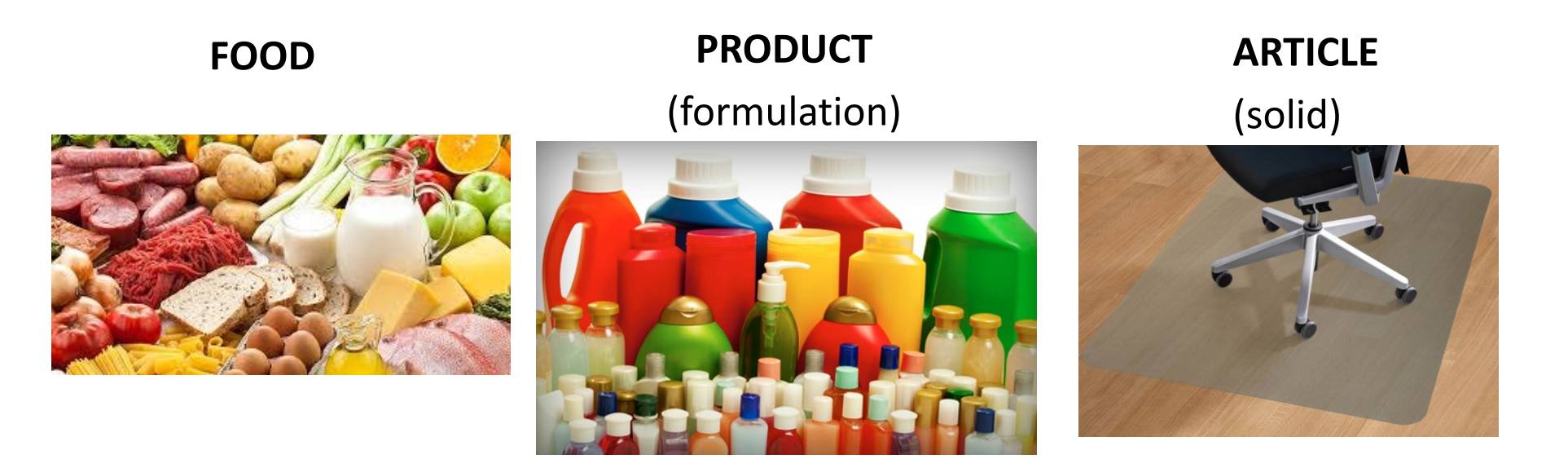

#### **Scenarios**

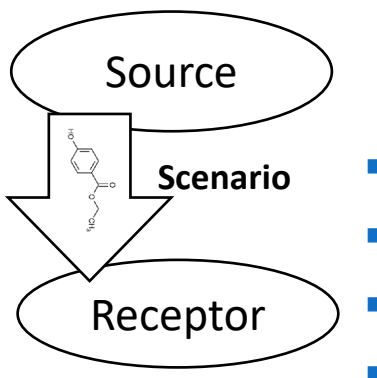

- A **SCENARIO** is the mechanism by which chemical from the SOURCE comes into contact with the **receptor (usually the simulated human) resulting in exposure**
	- Each **SOURCE** is mapped to one or more **SCENARIOS**
- **Each SCENARIO** has its own unique set of exposure equations
- **Defines the parameters the model expects**
- **SHEDS-HT** has nine unique SCENARIOS

**Food.residue:** Consumption of food containing a known chemical residue

**Food.migration:** Consumption of food containing chemical present due to migration from packaging or other contact materials

**Product.direct.dermal:** Direct application of chemical to skin (either purposefully or incidentally) during use of a consumer product

**Product.direct.ingestion:**  Incidental ingestion of a consumer product during use (not including hand-tomouth)

**Product.direct.inhalationAerosol:** Inhalation of aerosol during use of a consumer product

**Product.direct.inhalationVapor:** Inhalation of vapor during use of a consumer product

**Product.Indirect:** Application of consumer product to environment leading to subsequent exposures (indirect)

**Product.downthedrain:** A unique exposure scenario calculating the down the drain mass associated with use of a consumer product

#### FOOD PRODUCT ARTICLE

**Article.emission:** Indirect exposure due to emission of chemical from an article in the home (e.g. furnishings)

*For consumer products, both direct (during use) and indirect exposures can be modeled* 

#### **Scenarios**

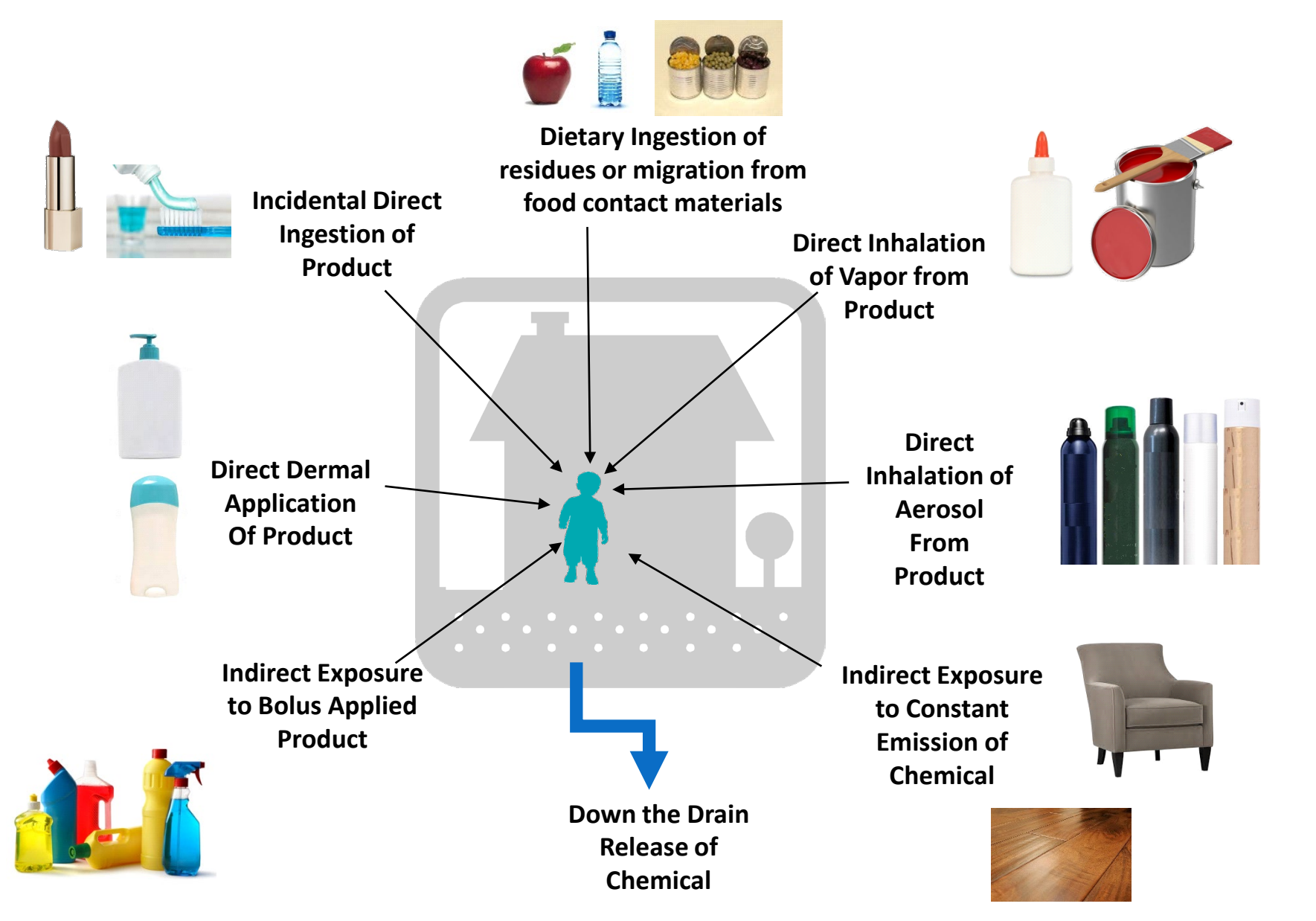

## Fugacity-Based Indoor Fate and Transport Model

- Indirect exposures are estimated from chemical concentrations in air and on surfaces in the home after product use
- These concentrations are estimated using a fugacity-based indoor fate and transport model
- Starting point: 10-compartment indoor fate and transport model developed for use with SHEDS-Multimedia (based on Bennett and Furtaw, ES&T, 2004)
- Reduced via variance decomposition-based sensitivity analyses (implementation of Sobol's analysis using correlations; Glen and Isaacs, *Environmental Modelling and Software*, 2012)
- Number of compartments were reduced to match SHEDS-HT (air/surfaces)
- Model is parameterized with previously developed distributions for housing characteristics and particle properties

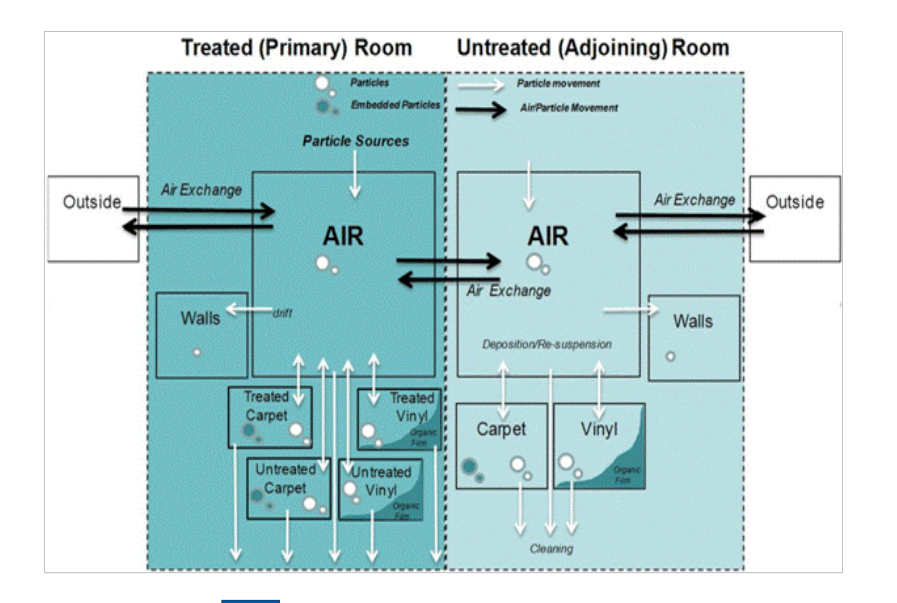

Reduced via sensitivity analyses or use in SHEDS-HT

#### **Critical Parameters:**

Vapor Pressure Decay Rates on Surfaces Air Exchange Rates  $K_{\text{ow}}$ 

Solubility

#### Route

- A **ROUTE** is the pathway by which the chemical enters the human body
	- **Dermal**
	- **Inhalation**
	- **Ingestion**
- Each SCENARIO results in exposure via one or more **ROUTES**
- Each ROUTE has **exposure** and **absorbed dose** values
- **ROUTE exposures and doses are aggregated over SCENARIOS for each** SOURCE and over each SOURCE
- **ROUTES each have an absorption fraction, all combine to get absorbed dose**

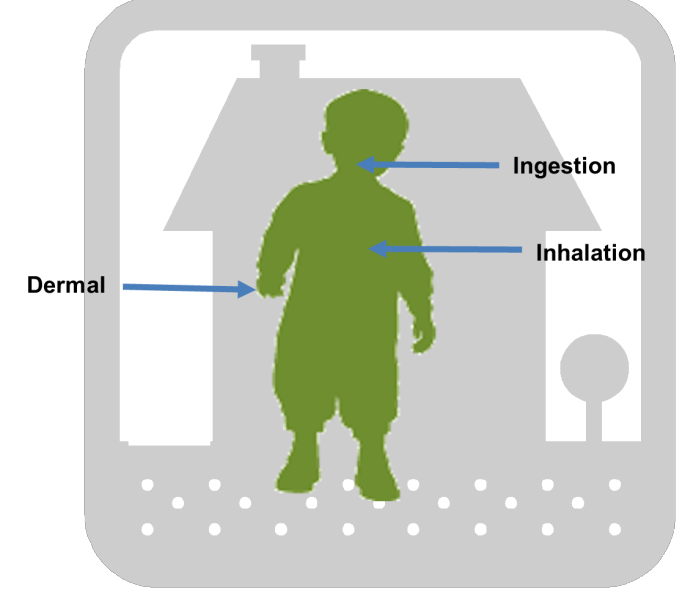

#### Route

- A **ROUTE** is the pathway by which the chemical enters the human body
	- Dermal
	- **Inhalation**
	- **Ingestion**
- **Each SCENARIO results in exposure via one or more ROUTES**
- Each ROUTE has **exposure** and **absorbed dose** values
- **ROUTE exposures and doses are aggregated over SCENARIOS for each** SOURCE and over each SOURCE
- **ROUTES each have an absorption fraction, all combine to get absorbed dose**

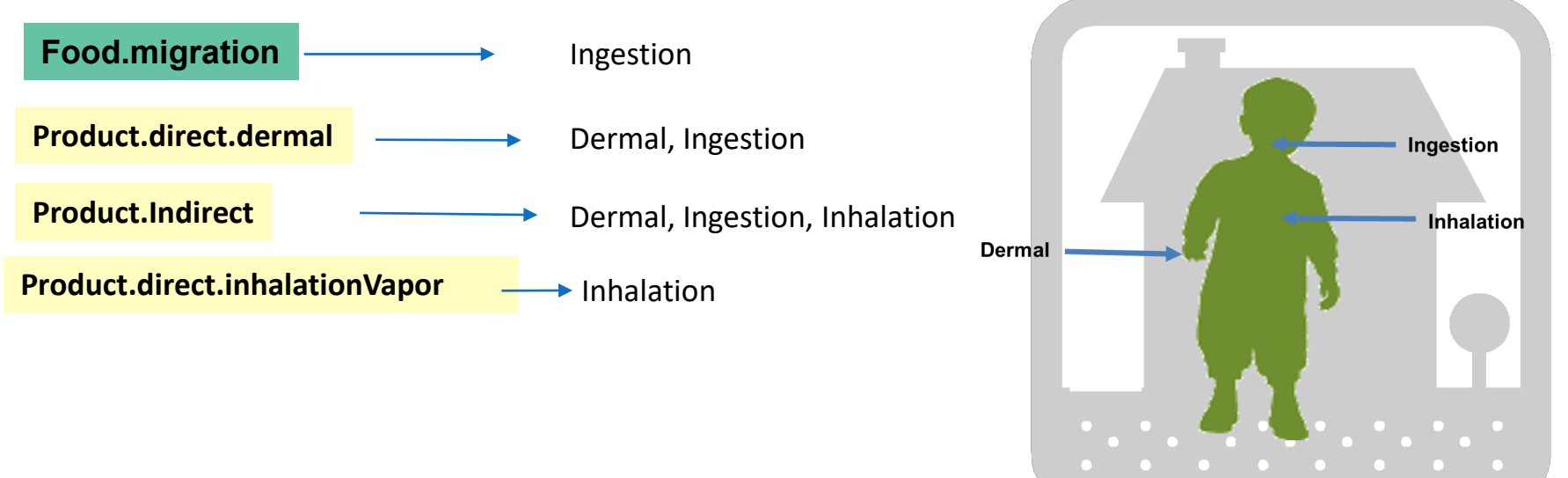

#### Example of Linkage Chemicals, Sources, Scenarios, and Routes in a SHEDS-HT Run

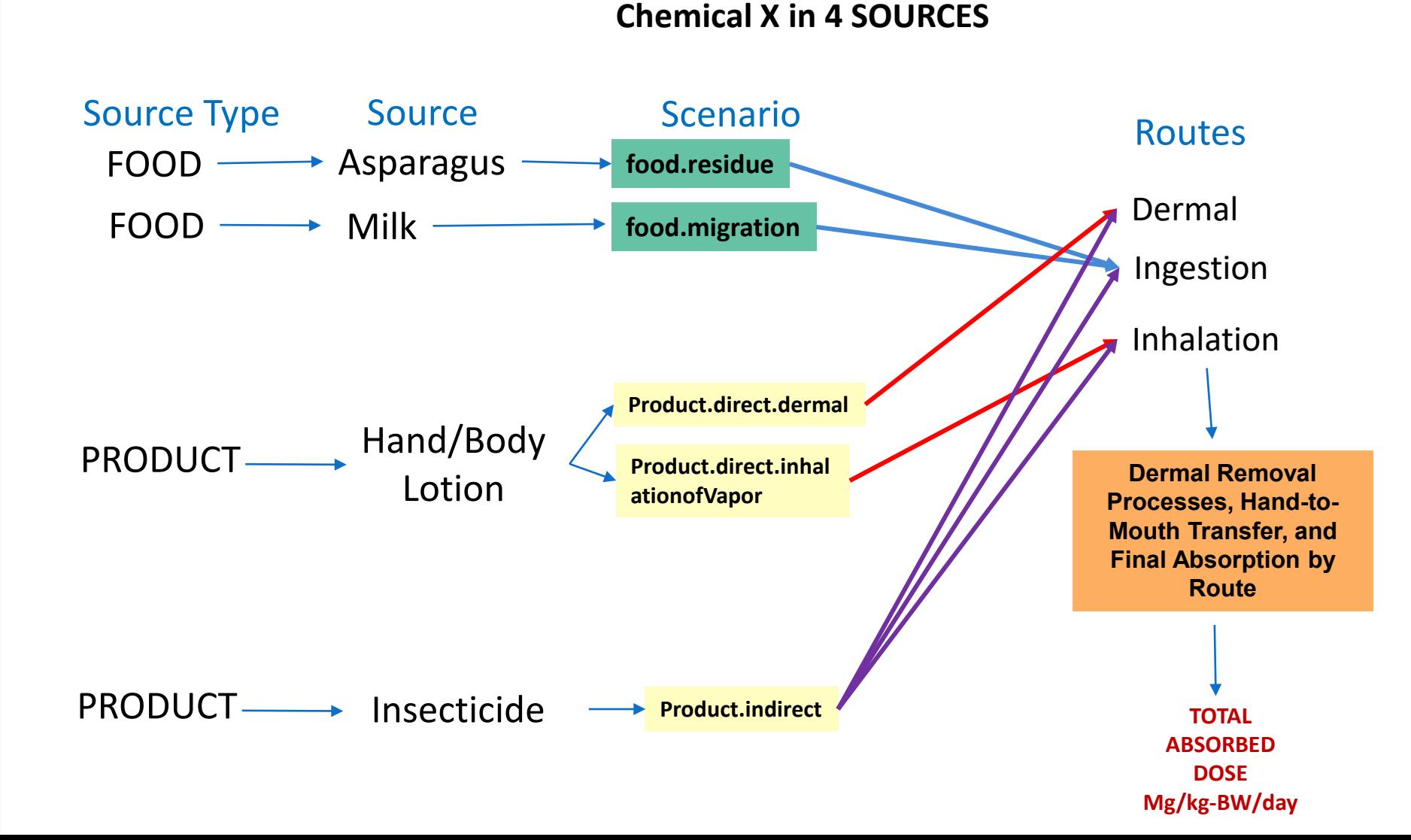

#### SHEDS-HT General Input Files (Not Source-Specific)

#### • **Default data provided**

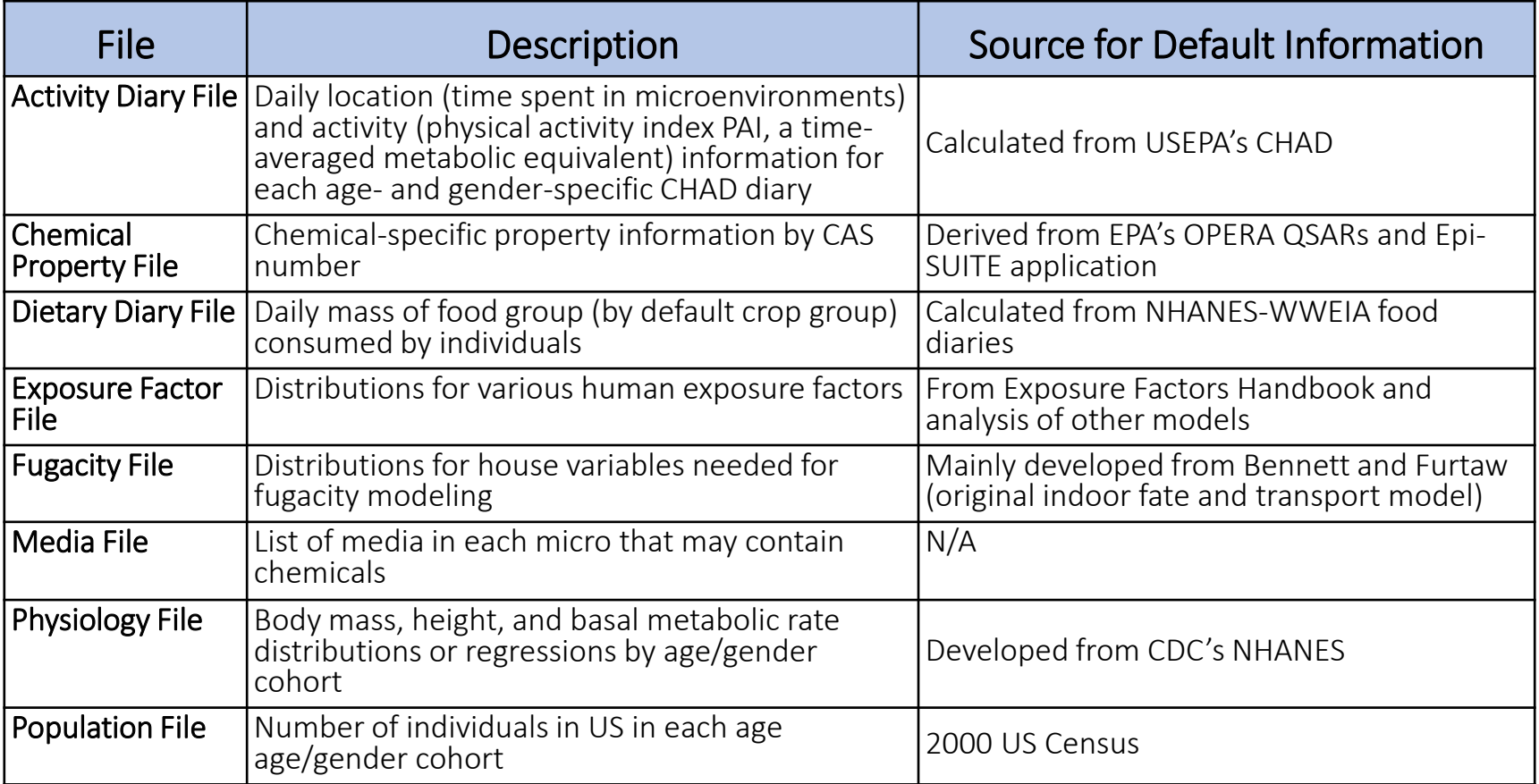

#### Population Generation

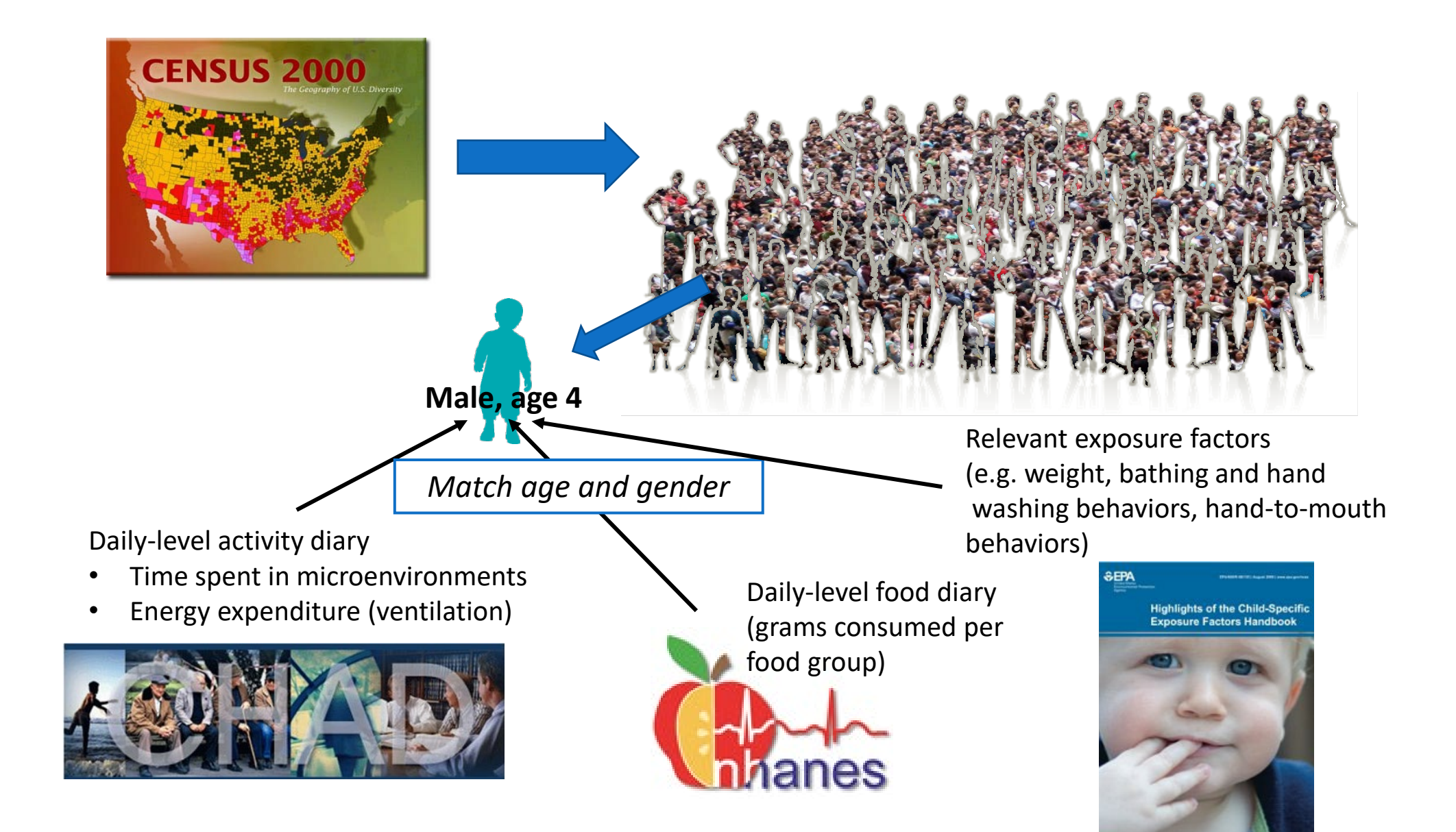
## SHEDS-HT Source-Specific Input Files

- **Source-Scenario file** 
	- Which exposure scenarios are active for each source?
- **Source-Variables file**
	- Required parameter (variable) values associated with each source
	- For consumer product sources, these are consumer use patterns
		- **Default data provided**
- **Source-Chemicals file**
	- Specific chemicals associated with each source and their required parameters
	- For consumer product sources, these are consumer product chemical prevalences and weight fractions
		- **Default data provided (CPDat V1 and V3)**

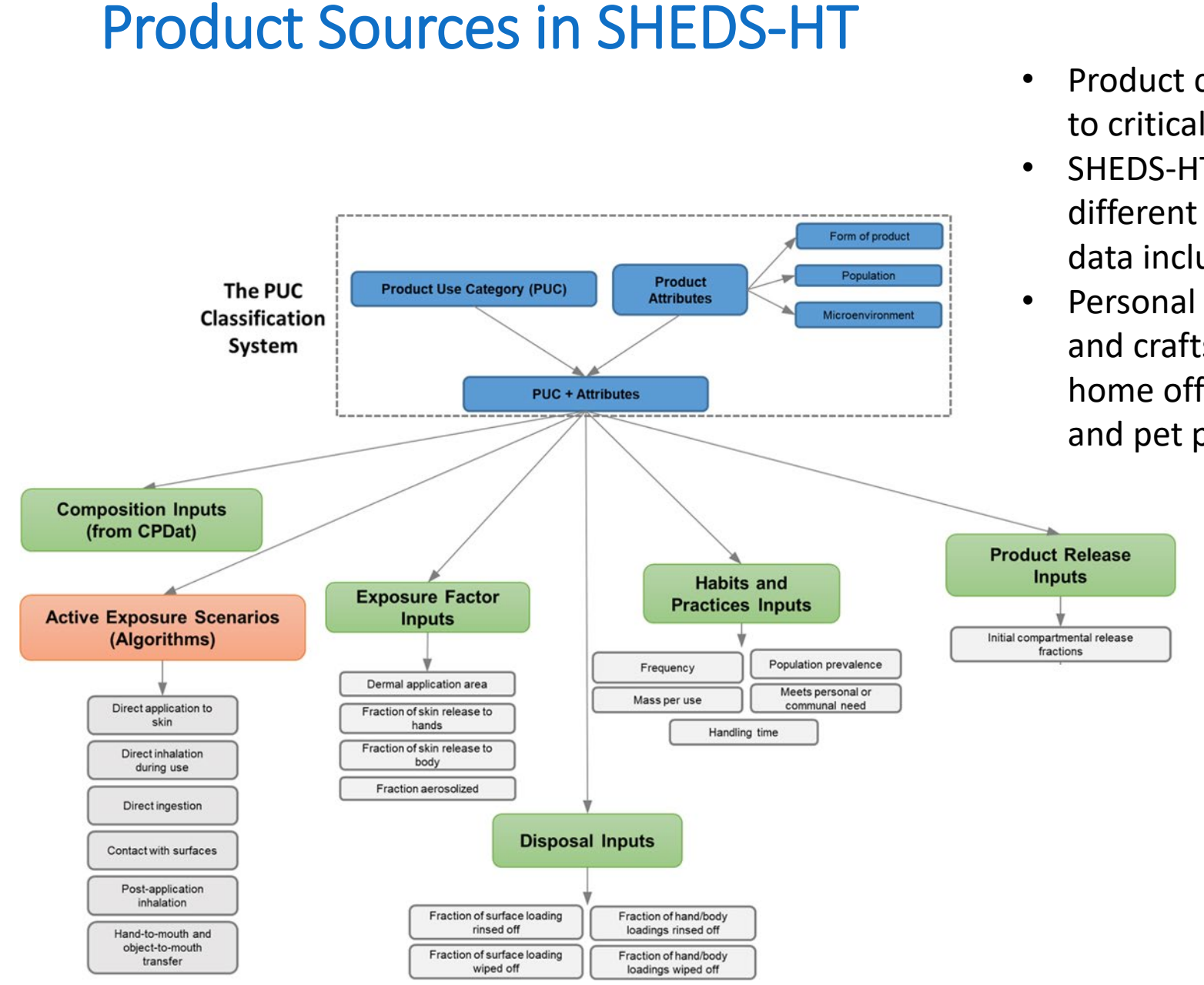

### • Product categories provide linkages to critical input parameters

- SHEDS-HT can handle  $> 300$ different product categories (default data included)
- Personal and household care, arts and crafts, home maintenance, home office, landscape and yard, and pet products included

*Isaacs et al., 2020*

### Source-Variable Data for SHEDS-HT Default Product Categories

- Frequency of use (per year)
- Population prevalence (% households using product)
- Mass per use (g)
- Developed from available data where available
	- EPA Exposure Factors Handbook (multiple studies)
	- Other published studies (e.g. Study of Use of Products and Exposure Related Behavior, UC Davis)
	- Defaults from other screening level models (EFAST Consumer Module; ConsExpo)
- Best guess assumptions made when no data available using expert judgement

## Parameterization of Consumer Product Sources

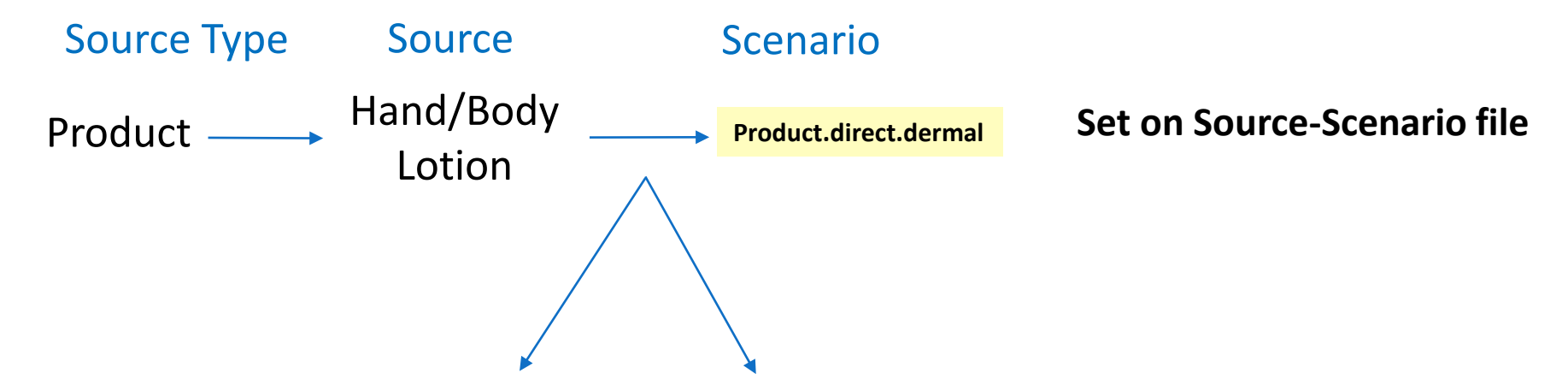

#### **Source-Variable File Parameters**

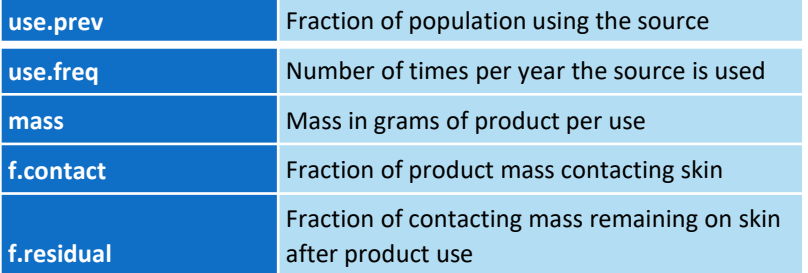

- *Used for all chemicals in source*
- *Used by one or more scenarios*
- *If missing, SHEDS writes error informing of missing info*

#### **Source-Chemical File Parameters**

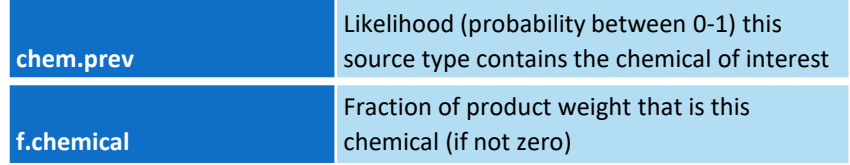

- *Indexed by CASRN or other ID*
- *If missing, chemical(s) not run*
- *If present, chemicals are run*

## SHEDS-HT Outputs

- **Individual Results**
	- Individual exposures by route
- **Source Results**
	- Mean contribution of different products and scenarios

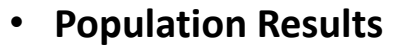

• Population statistics by cohort (Total, M>F, age groups, women of childbearing age) for select exposure/dose metrics

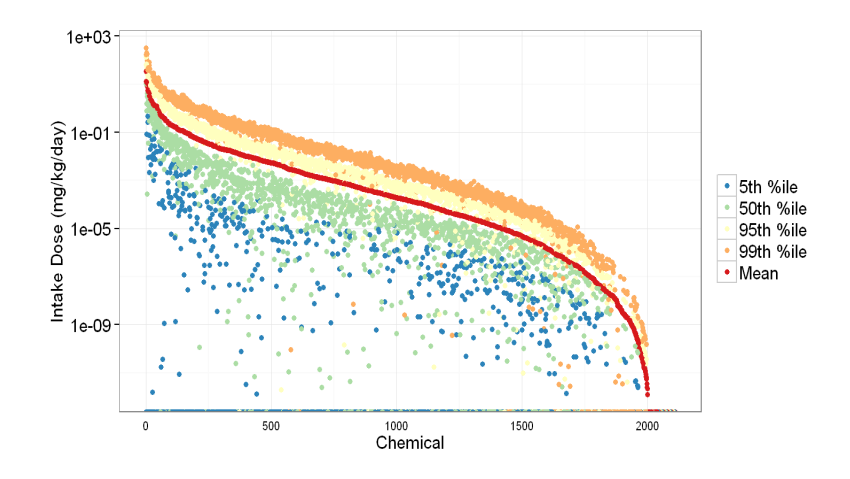

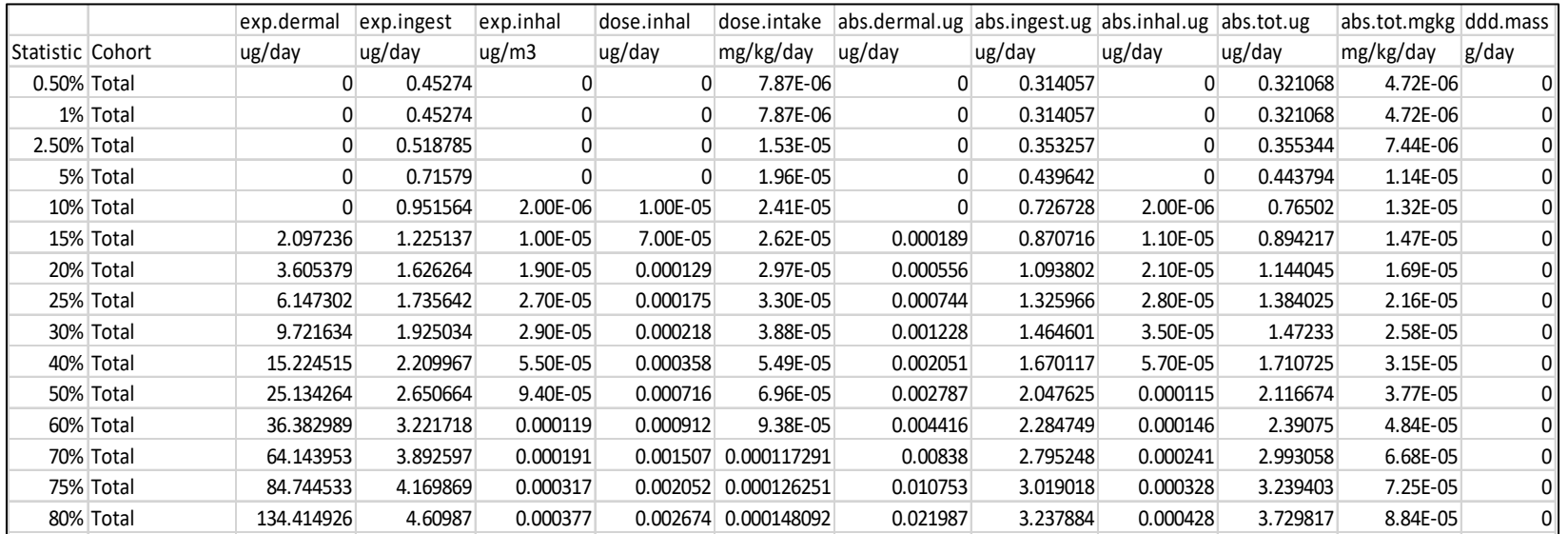

**PART III: SHEDS-HT Home Directory Structure, Setting Up SHEDS, and Running the Model**

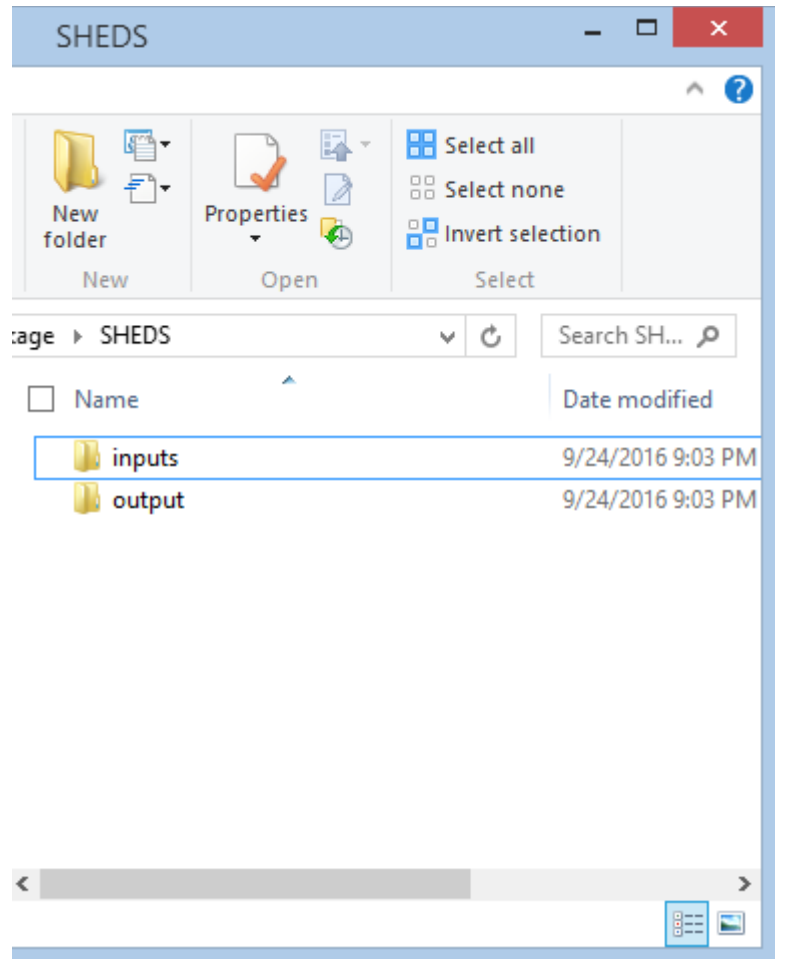

• We will cover set-up from R package in Demo

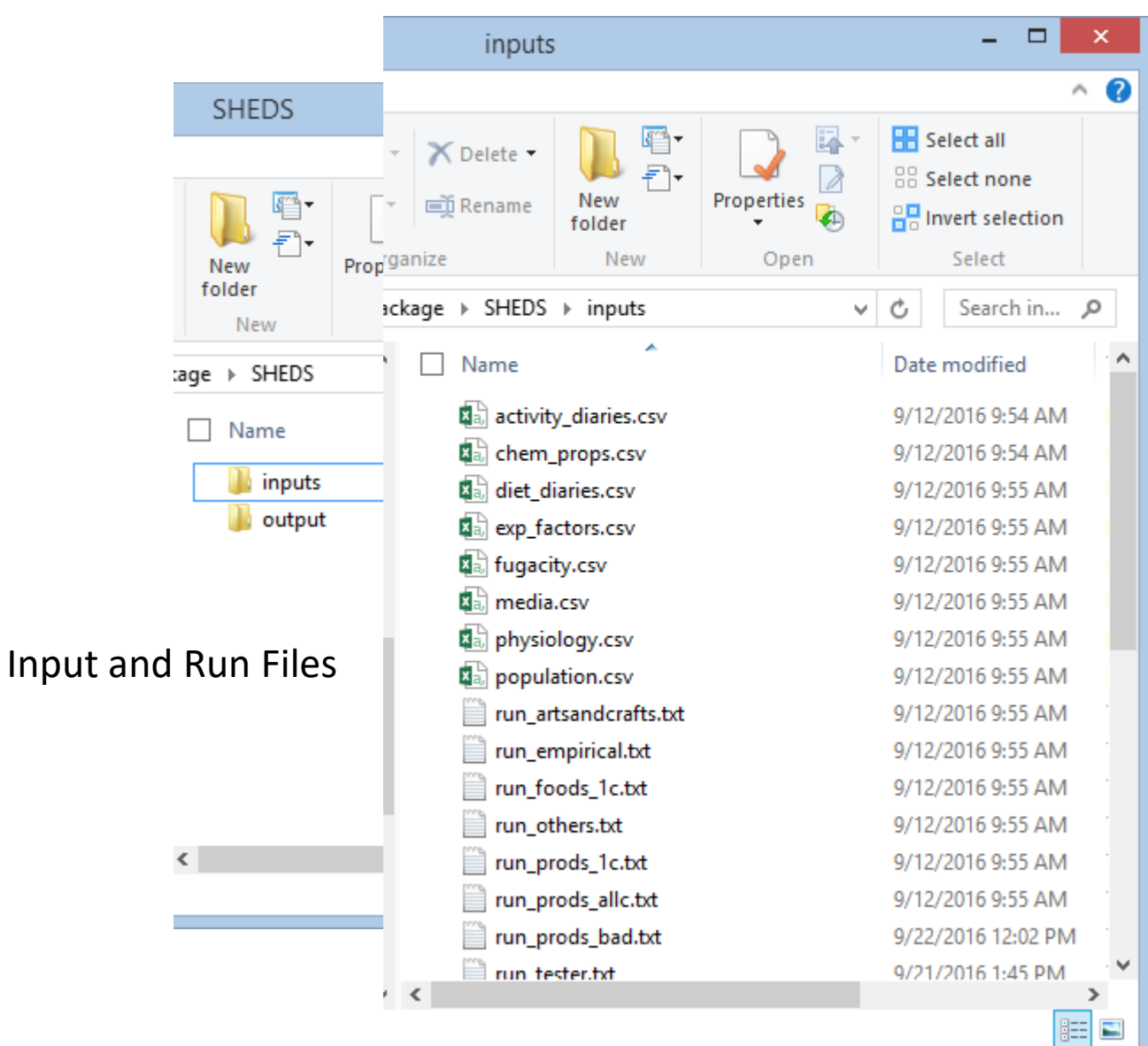

• We will cover set-up from R package in Demo

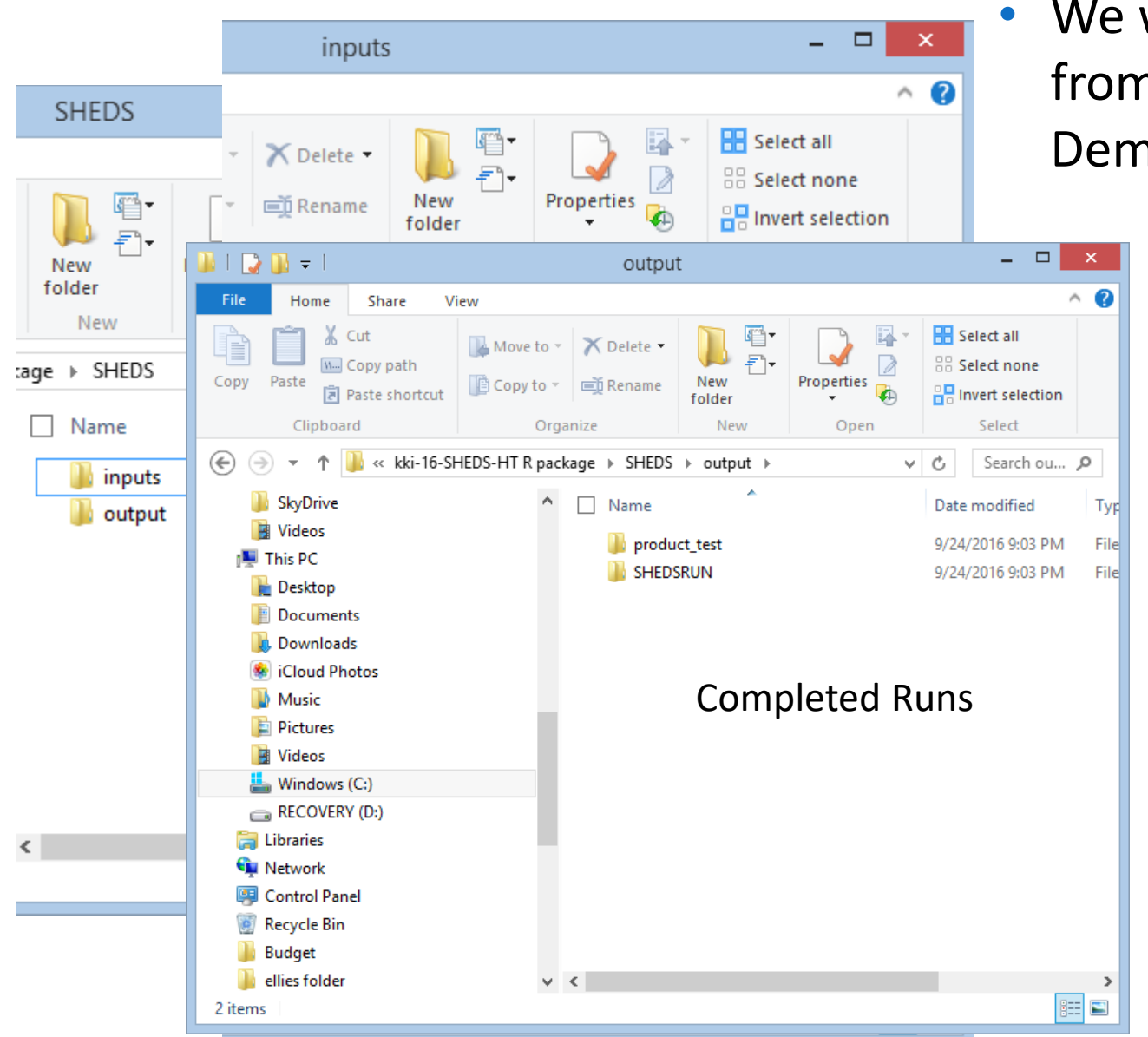

• We will cover set-up from R package in Demo

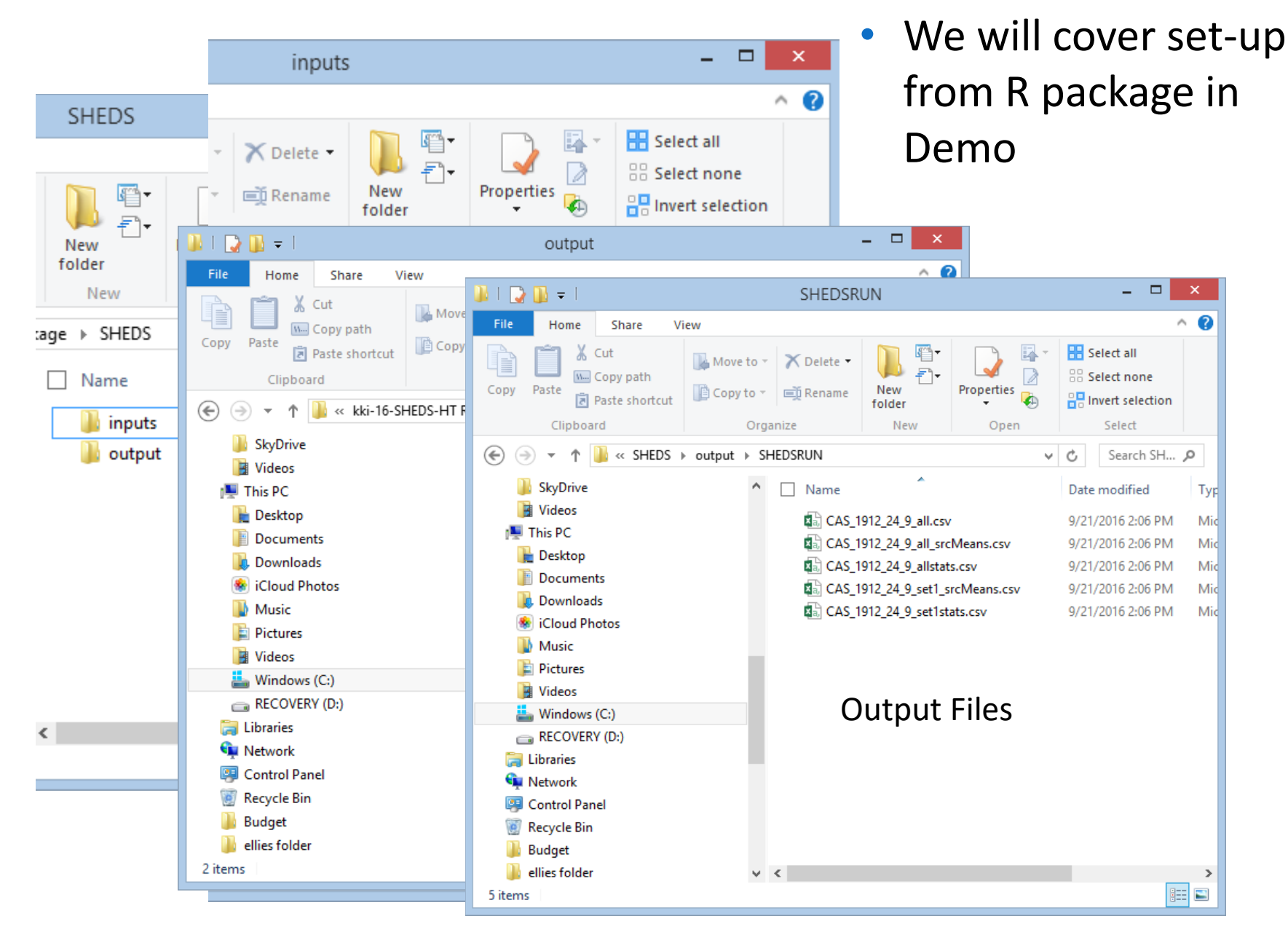

## Run File

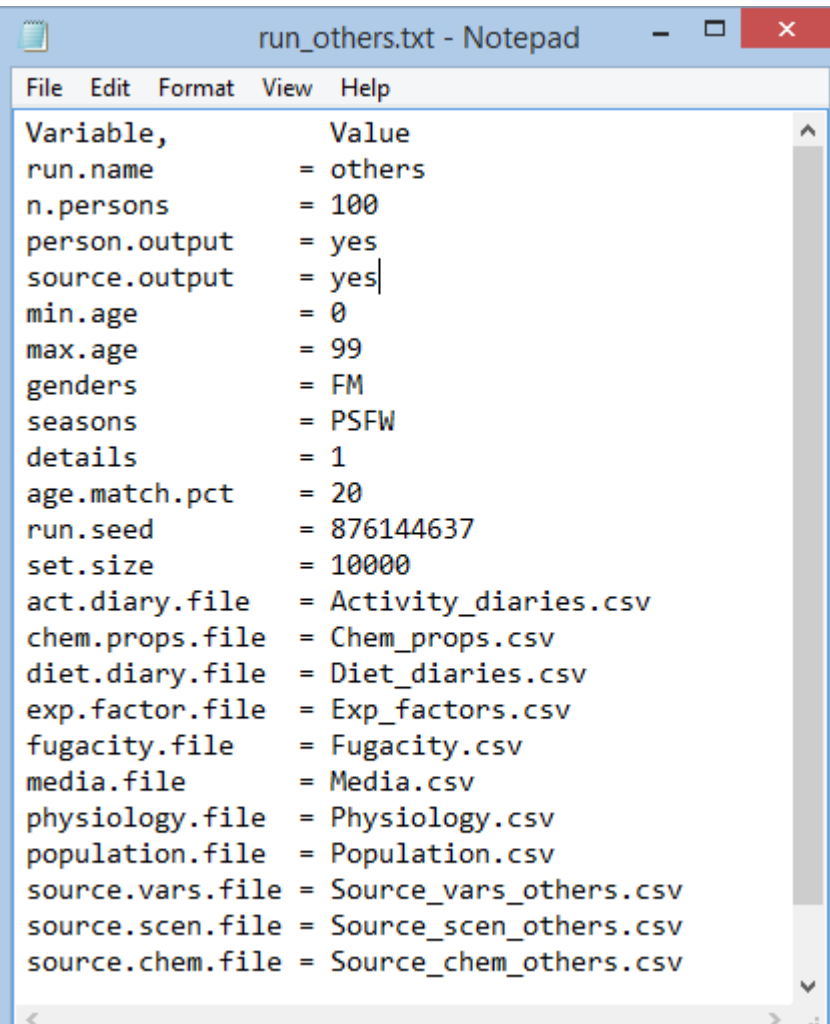

- Text file
- Main control file for each run
- Controls:
	- General settings
	- Input files to be used for the run

## Model Run Overview

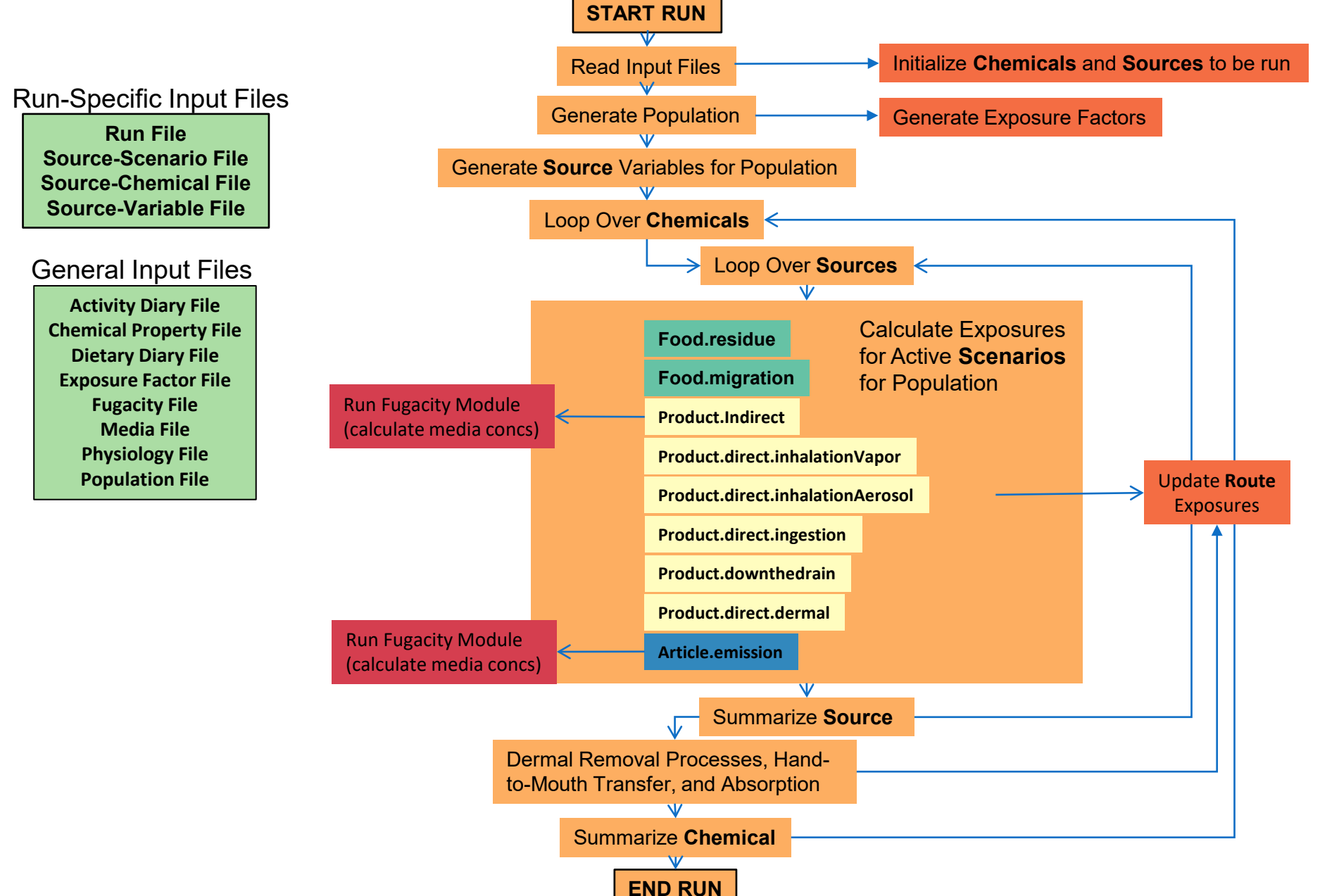

# Example: Running CPDat in SHEDS

### https://github.com/HumanExposure/SHEDSHTRPackage

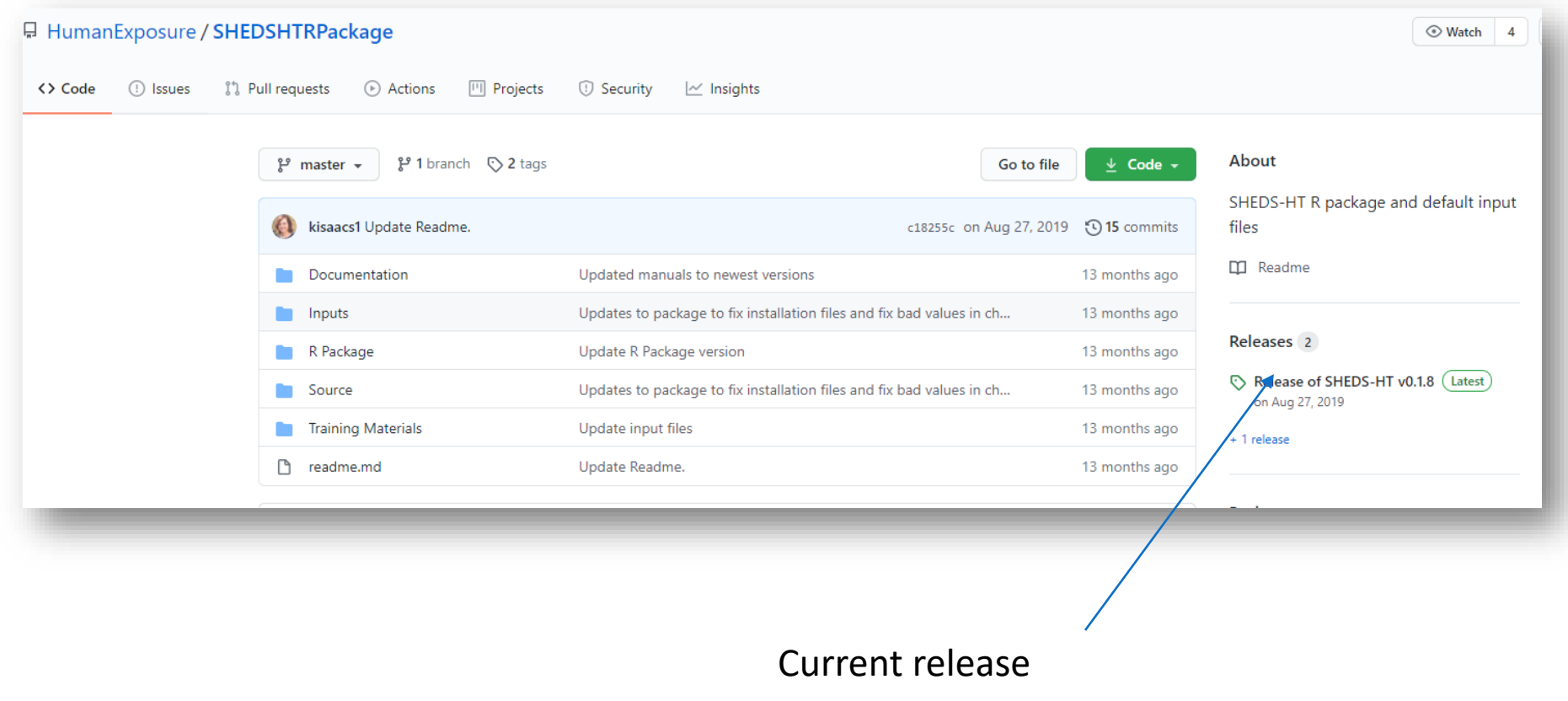

## Quick Start Guide

### https://github.com/HumanExposure/SHEDSHTRPackage

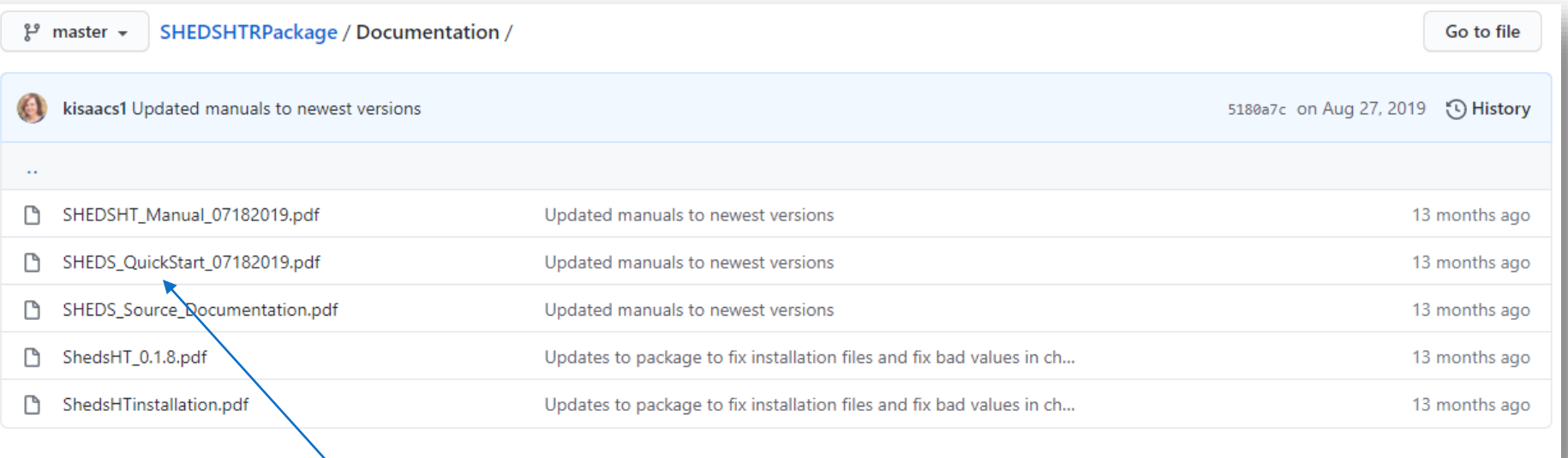

Quick Start Manual Provides step by step instructions for running all products in the 2017 version of CPDat

## R and R Studio

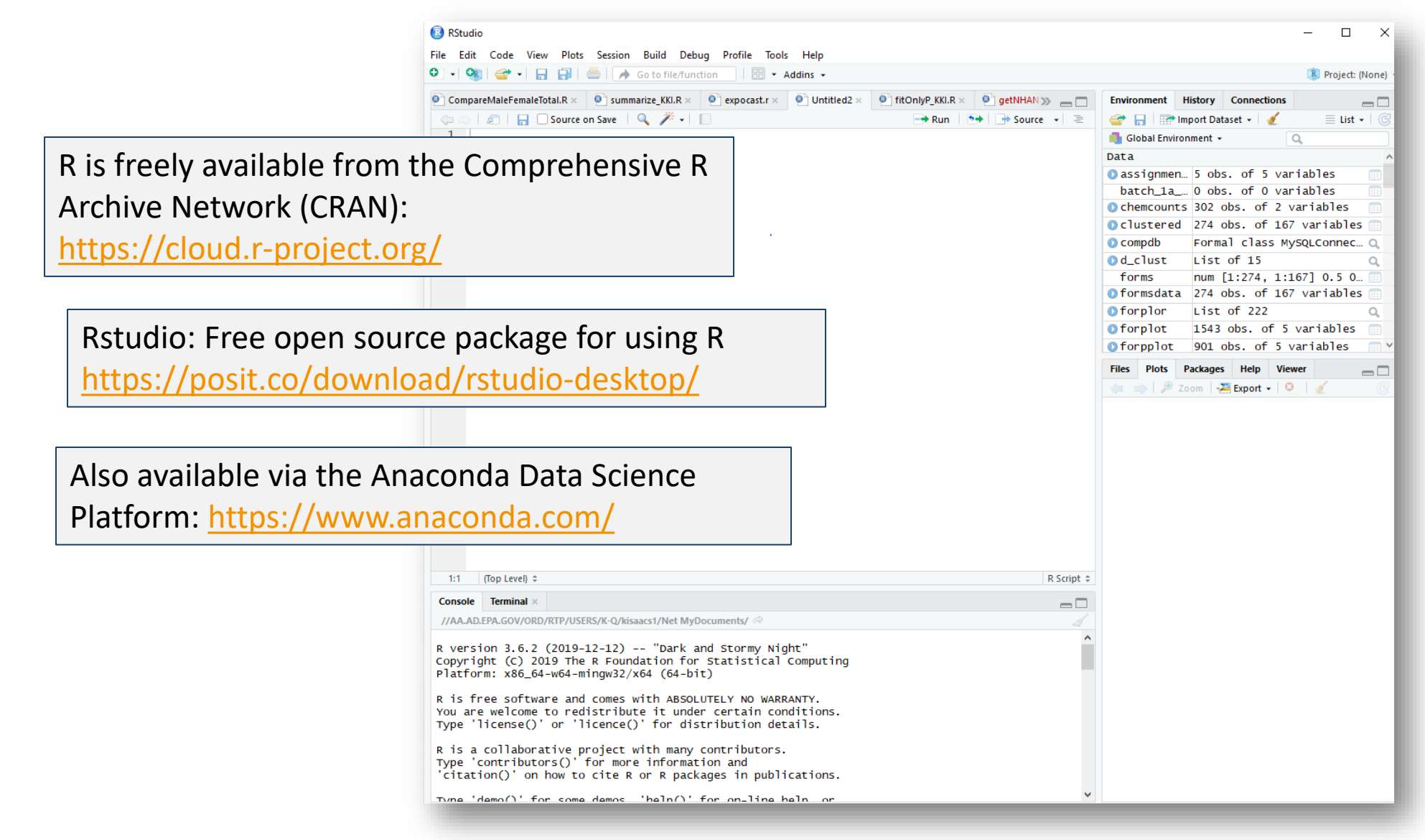

### Installing SHEDS-HT

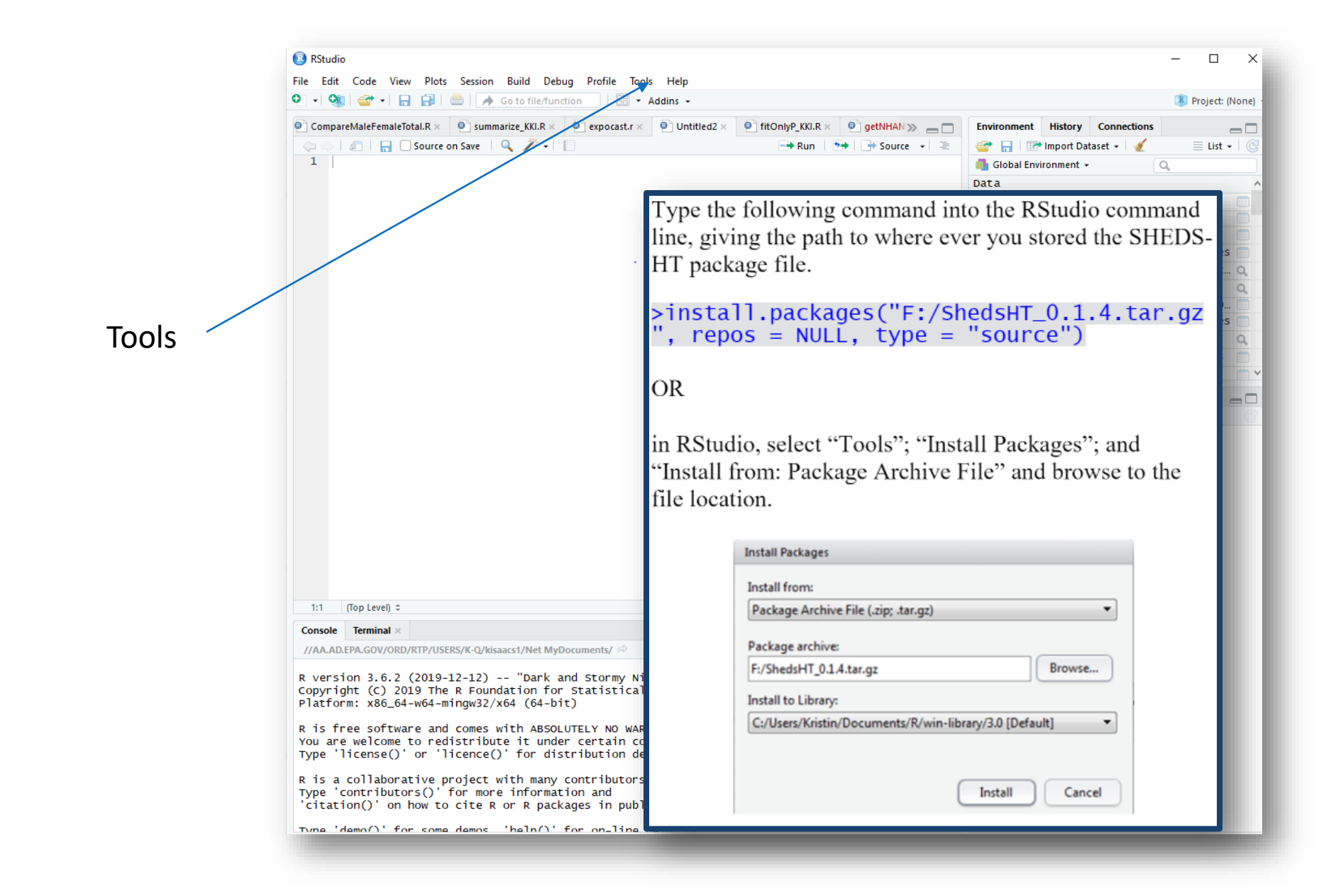

## Installing Dependencies

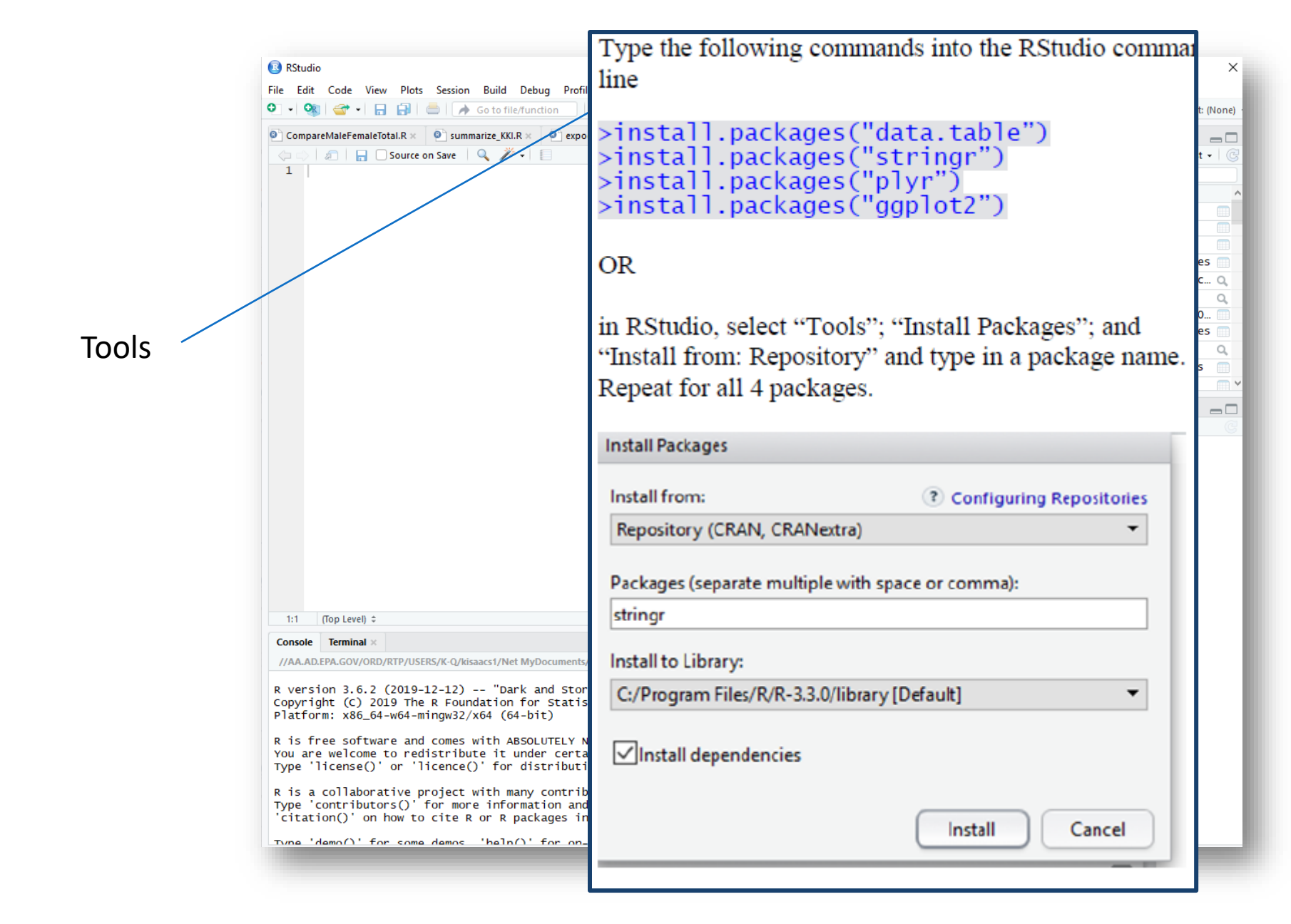

## Performing a Run

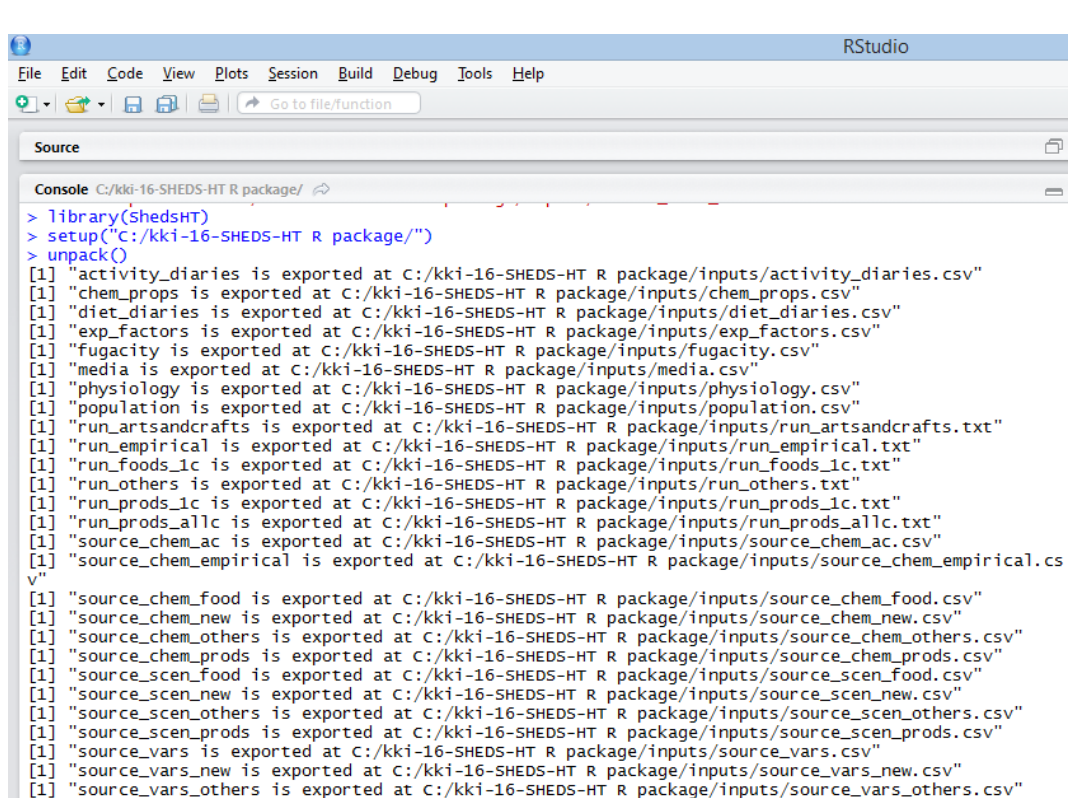

- We will cover details in Demo
	- Install R Package and dependencies
	- Load R package: **>library(ShedsHT)**
	- Set up SHEDS-HT directory **>setup(path)**
	- Unpack input files **>unpack()**

## Performing a Run

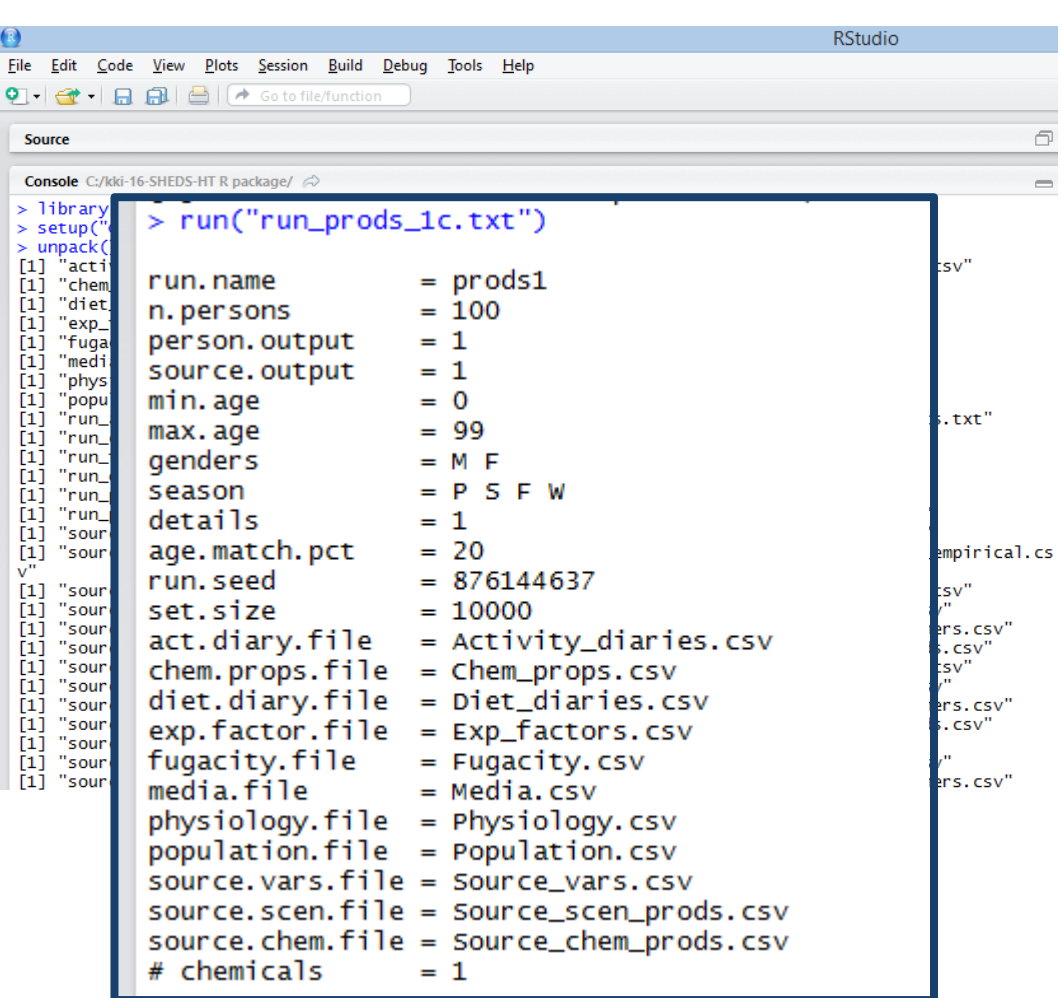

- We will cover details in Demo
	- Install R Package and dependencies
	- Load R package: **>library(ShedsHT)**
	- Set up SHEDS-HT directory **>setup(path)**
	- Unpack input files **>unpack()**
	- Call run: **>run("runfile.txt")**

# Performing a Run

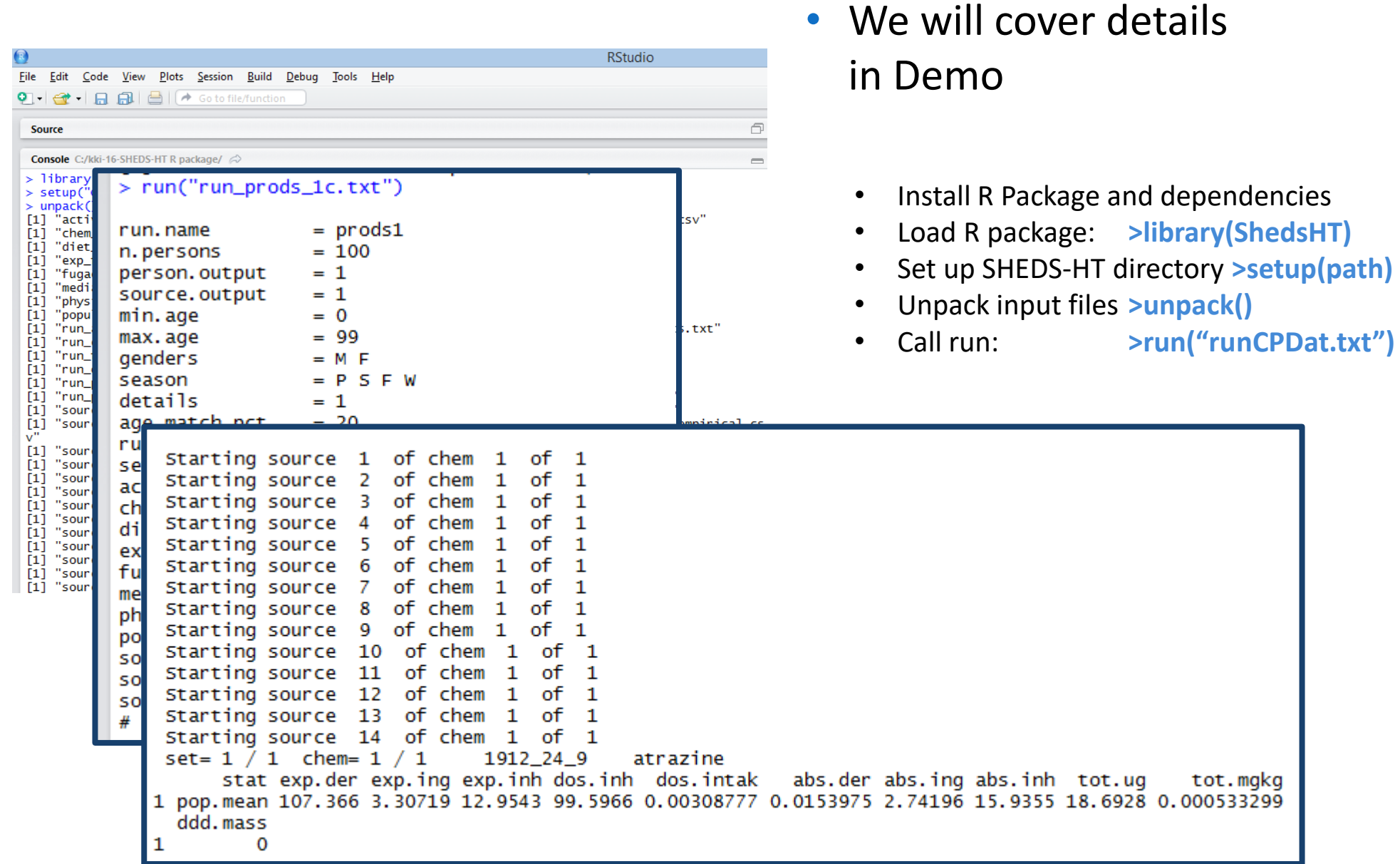

# Output for Each Chemical in the Run in "Output" Folder

• SHEDS-HT also contains functions for combining select metrics for each chemical into a combined file (for data analyses and plotting)

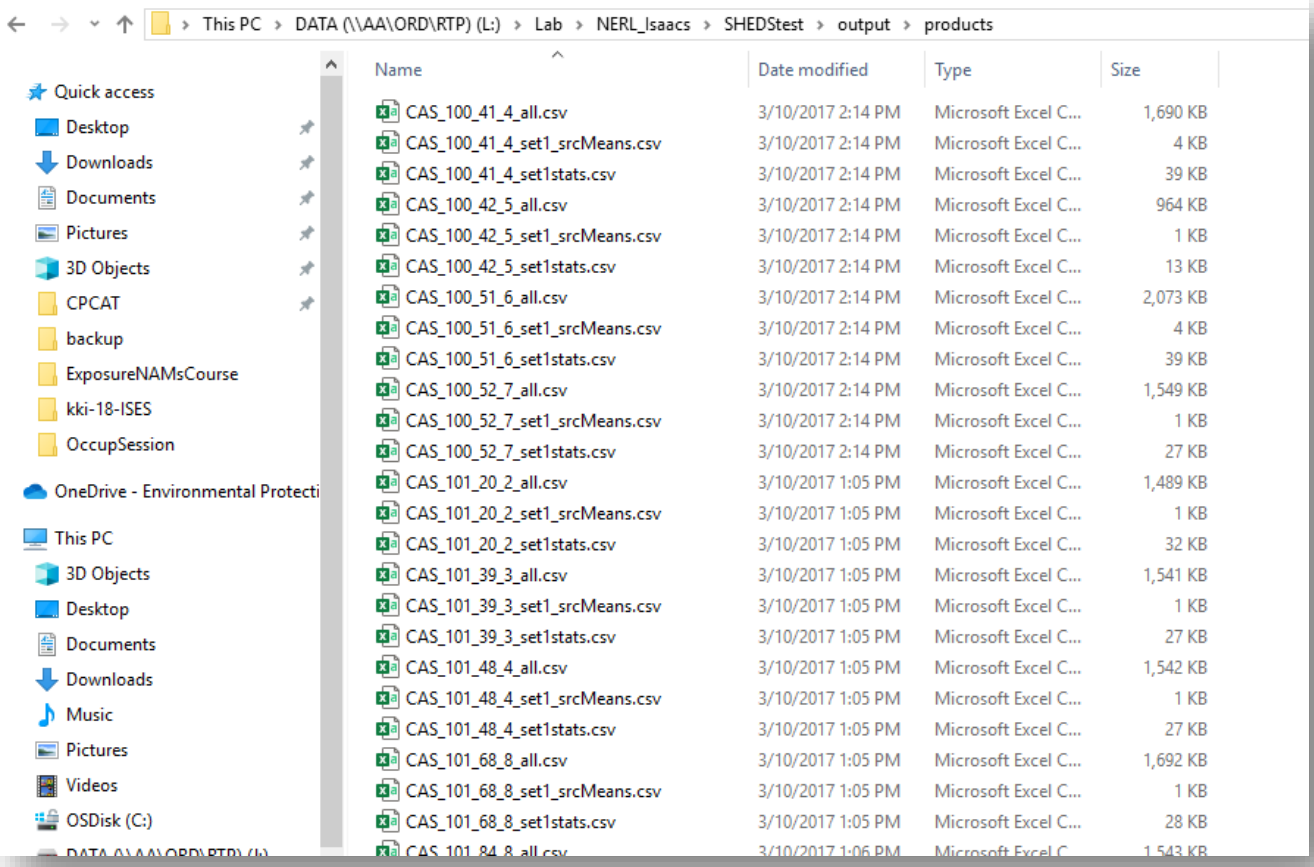

**Demonstration: Running CPDat V3 Consumer Product Sources in SHEDS-HT**

Extra Slides: For Tool Mentoring Session, Questions, and Reference

### • **Product.Direct Scenarios**

- Formulated similarly to other available models; probabilistic
- Dependent on source-specific **frequency** of consumer product use, population **prevalence**, **mass** of product used, and product chemical **weight fraction (composition)**
- Dermal: fraction retained on skin, fraction in contact with skin
- Inhalation: aerosol mass or vapor: depends on Vp or fraction aerosolized
- Ingestion: fraction ingested during use

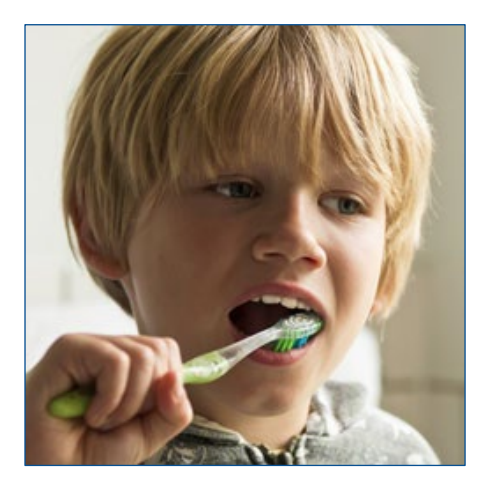

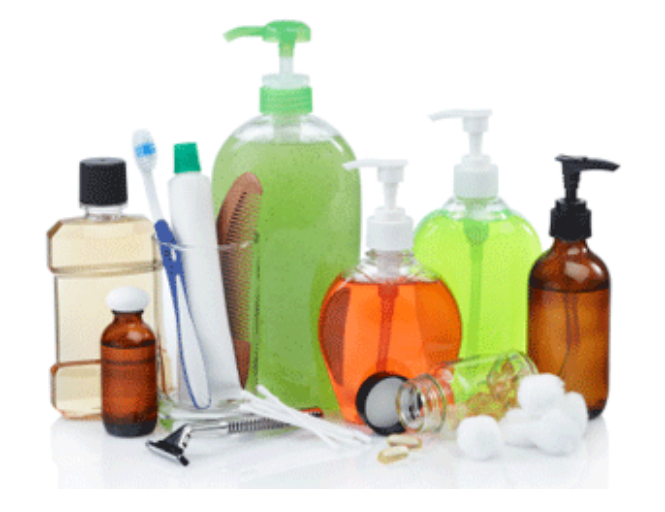

*SHEDS Technical Manual Sections 4.6.3-4.6.6.*

*SHEDS Technical Manual Sections 4.6.8 and 4.6.9.*

### • **Product.Indirect and Article.Emission Scenarios**

- Fugacity module is used to model the fate and transport of chemical within a home
- Bolus application: media concentrations calculated for a sampled day from last application based on frequency of consumer product use
- Constant emission: air concentrations due to area emission source based on steady-state air concentration at surface ( $y_0$  as in Little et al. 2013); other media concentrations via fugacity-based partitioning
- Individuals breathe indoor air or touch contaminated surfaces post-use, resulting in exposure via inhalation, dermal, and ingestion (object-to-mouth, and hand-tomouth) routes

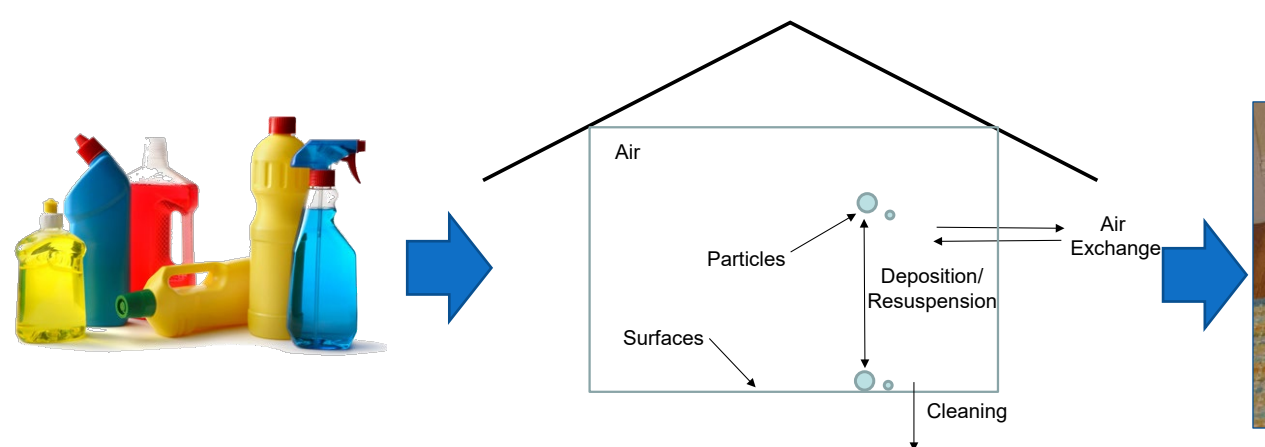

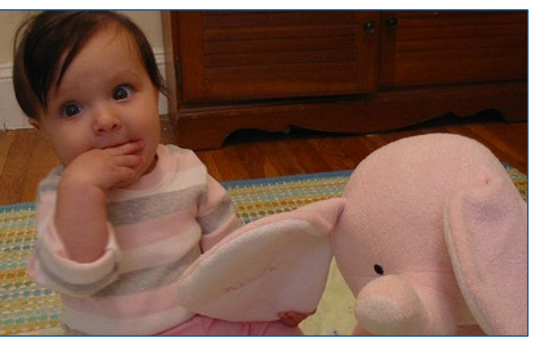

*SHEDS Technical Manual Section 4.6.1*

### **Food.Residue Scenarios**

- Consistent with SHEDS-MM dietary methods (by Xue et al.) reviewed during the 2010 FIFRA SAP
- Consumption data: NHANES What We Eat In America (1999-2010)
- Mapped to agricultural commodities using EPA Food Commodity Intake Database (FCID) recipe files
- General SHED-HTS Dietary Input file is aggregated by by crop group
- Other groups could be used
- Aggregated to daily level mass per food group

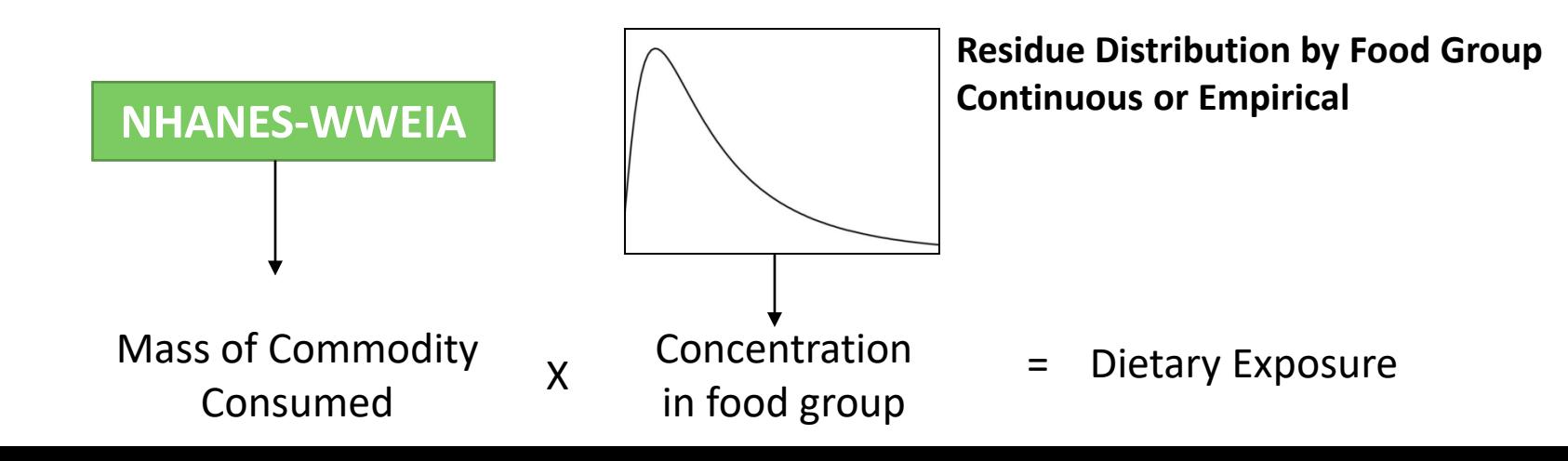

*SHEDS Technical Manual Section 4.6.2*

- **Food.Migration Scenario**
	- Similar to the Food.Residue scenario
	- SHEDS-HT does not currently contain methods for estimating migration but models can be run externally, and concentrations used (e.g., Biryol et al. *Environ. Intl.* 2017)
	- Concentrations distributions or empirical values must be provided
	- Two additional factors

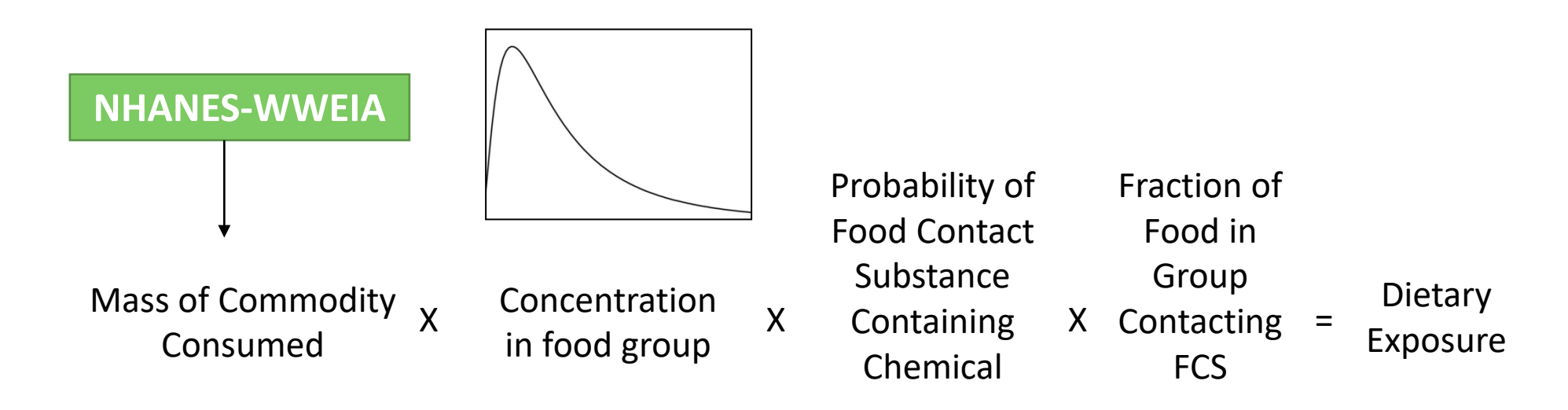

### Dermal Removal Processes, Hand-to-Mouth Transfer, and Absorption by Route

- **For each chemical, determining exposure** contribution to each route from all sources/scenarios
- Apply dermal removal processes (bathing, hand washing, dermal absorption, brushoff, hand-to-mouth transfer) and calculate final dermal and ingestion exposures
- Apply route-specific absorption fractions and sum across routes to achieve total intake dose in mg/kg/bw-day

### Five Competing Removal Processes for Dermal Exposure

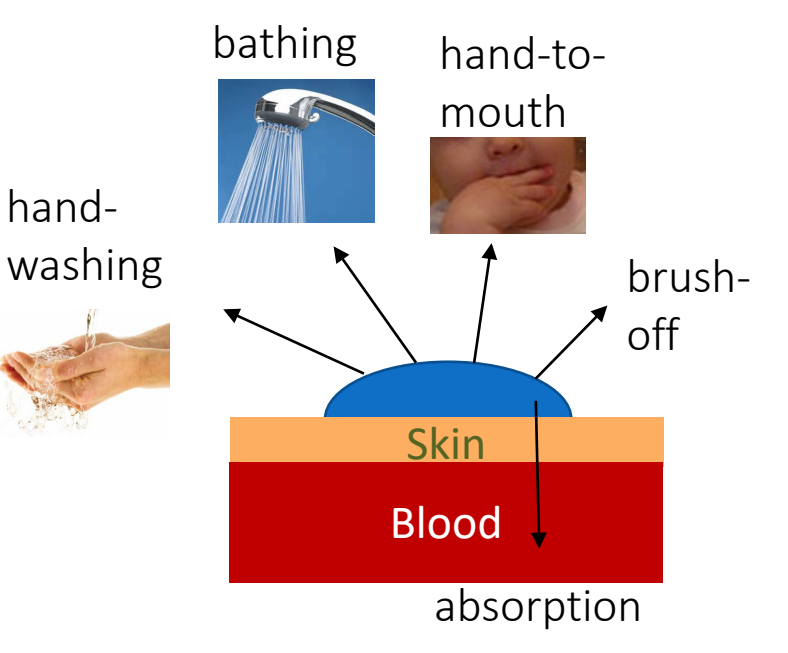

*SHEDS Technical Manual Sections 4.7 and 4.8*

Product Source Categories

"P" for Product

*SHEDS Technical Manual Tables B1- B3.*

P

#### "P" for Product

#### Two-letter codes for general categories

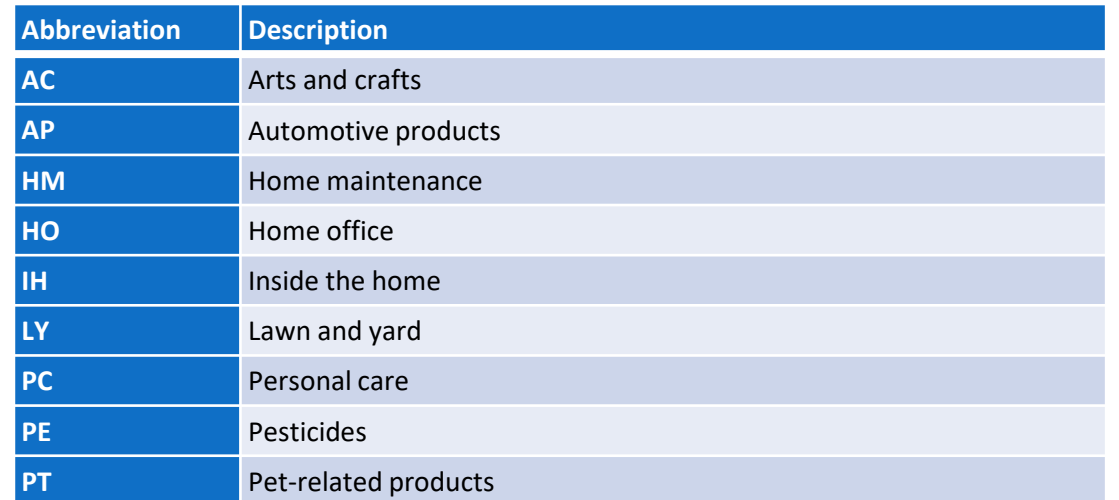

*SHEDS Technical Manual Tables B1- B3.*

### Three digit codes for product types

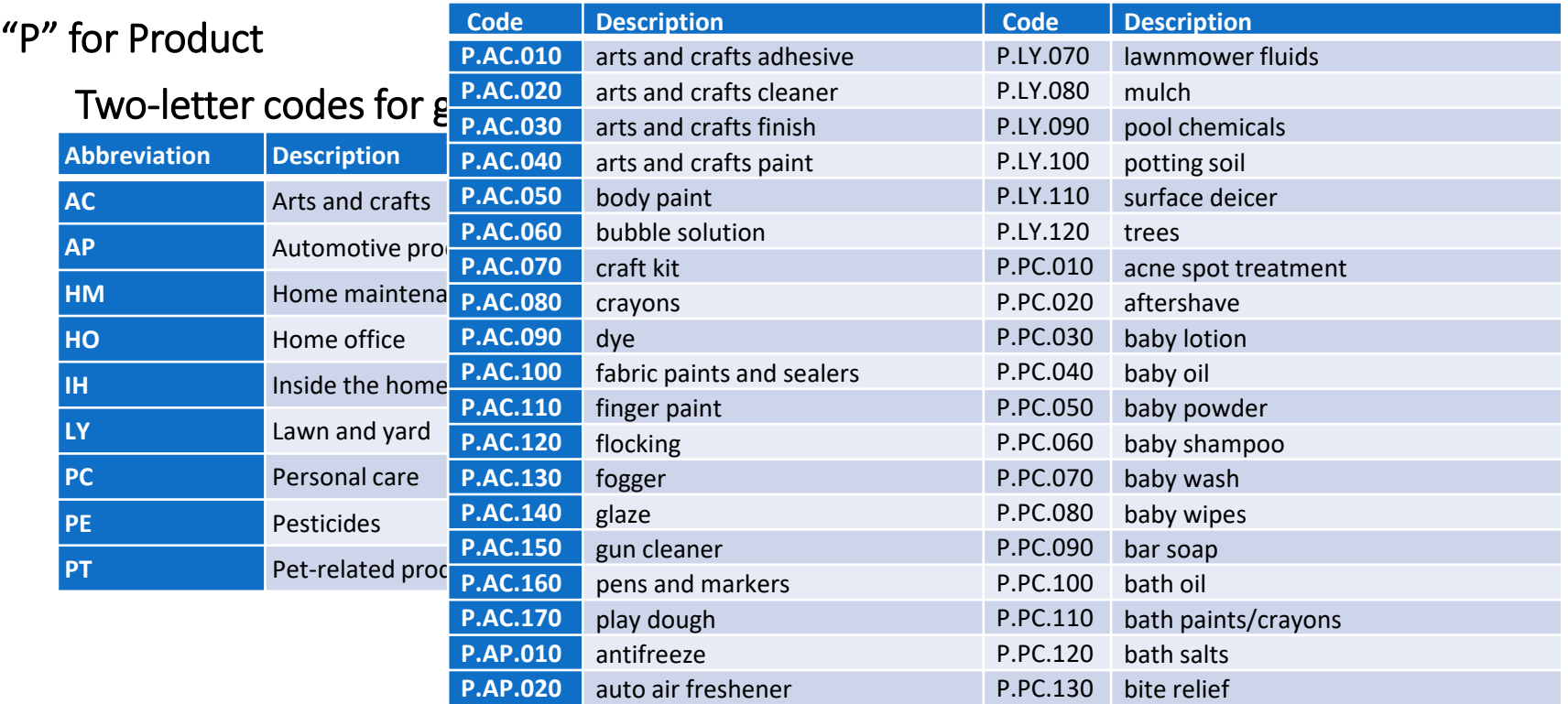

*SHEDS Technical Manual Tables B1- B3.*

P.PC.100

#### Three-digit codes for product types

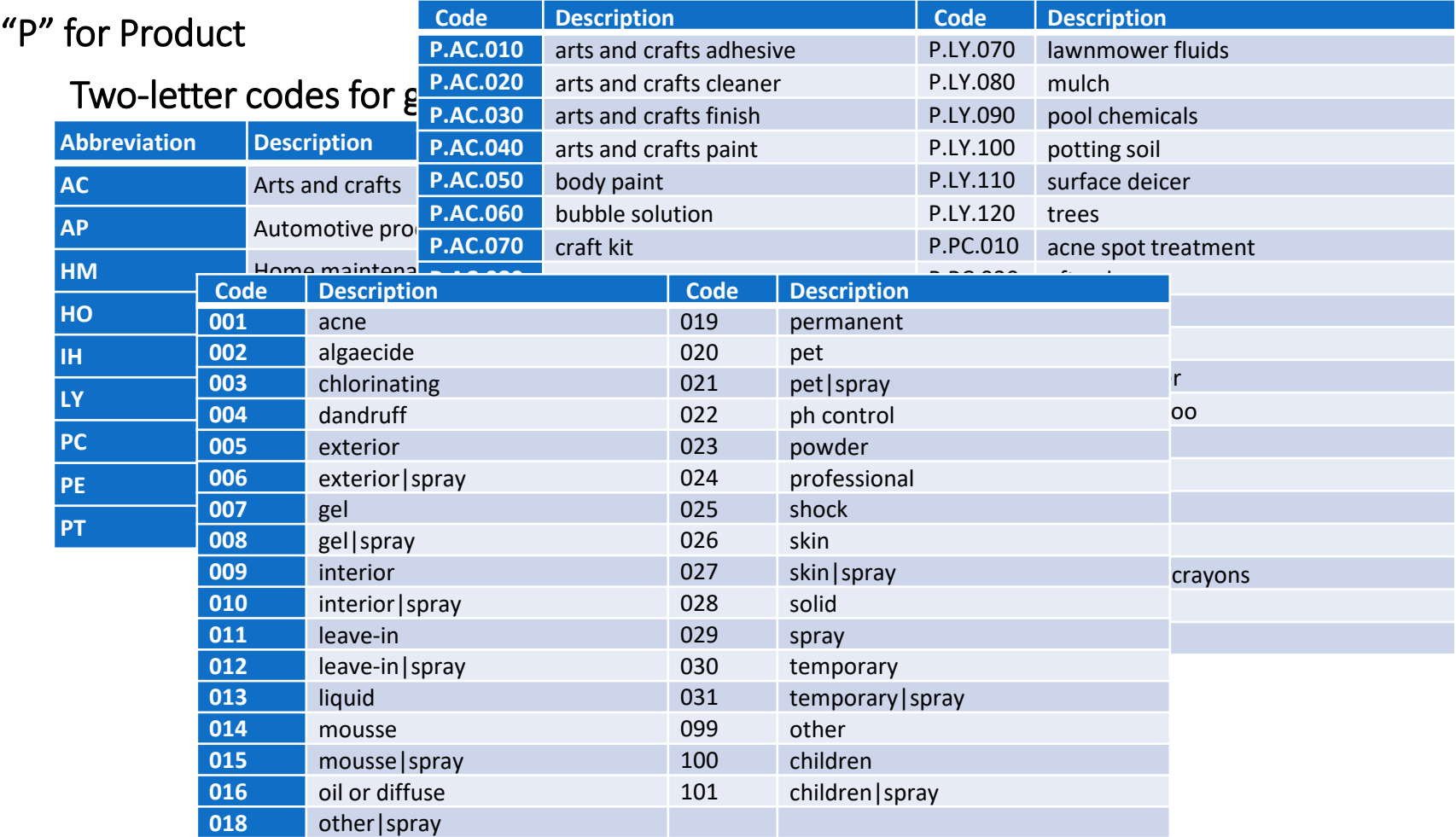

*SHEDS Technical Manual Tables B1-* Three-digit codes for refined product types

P.PC.100.029

*B3.* **323 Product Sources (Categories)**

# SHEDS-HT Input Files

## Source –Scenario File

*SHEDS Technical Manual Section 3.3.10.*

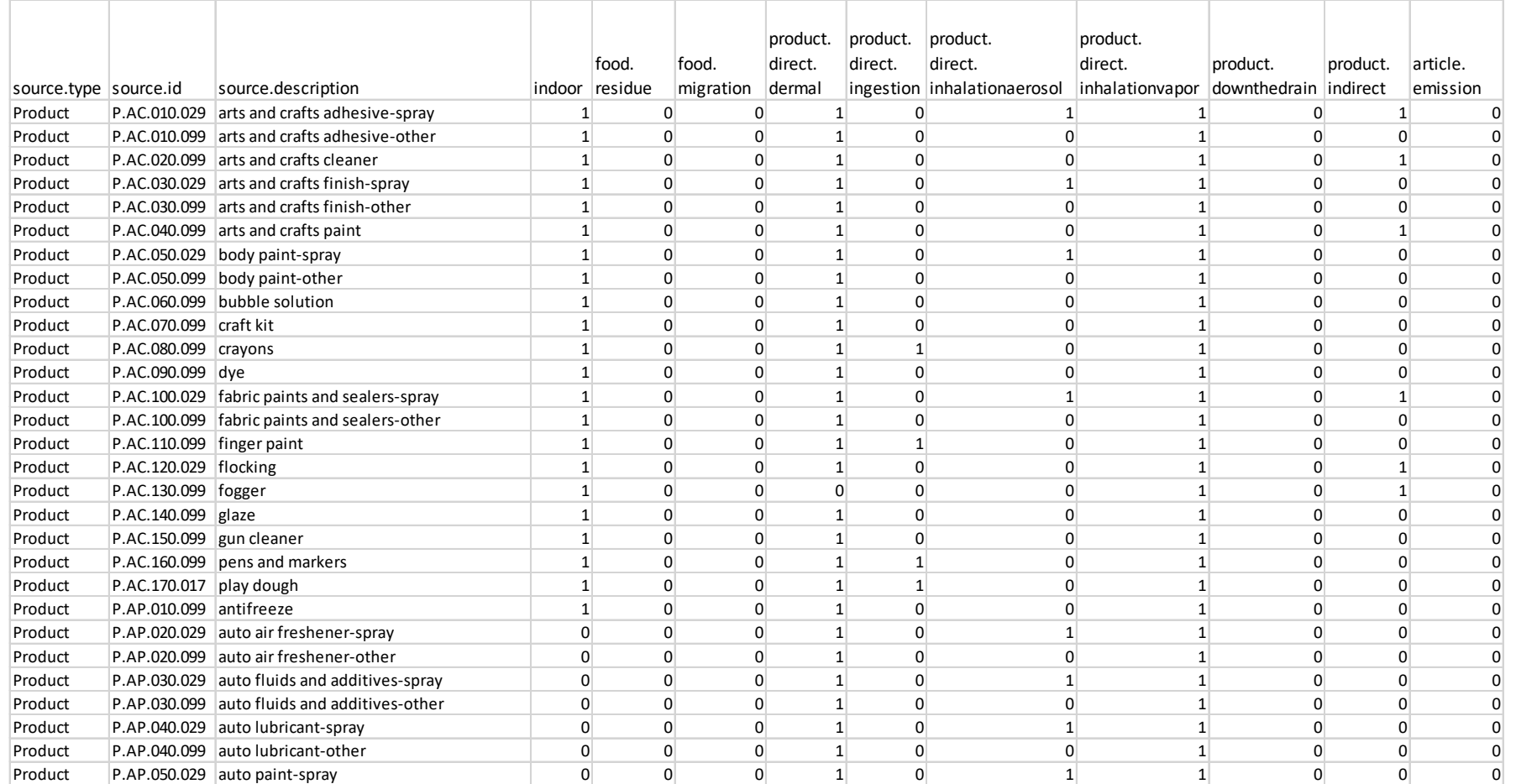
# Source –Scenario File

*SHEDS Technical Manual Section 3.3.10.*

#### Source Information

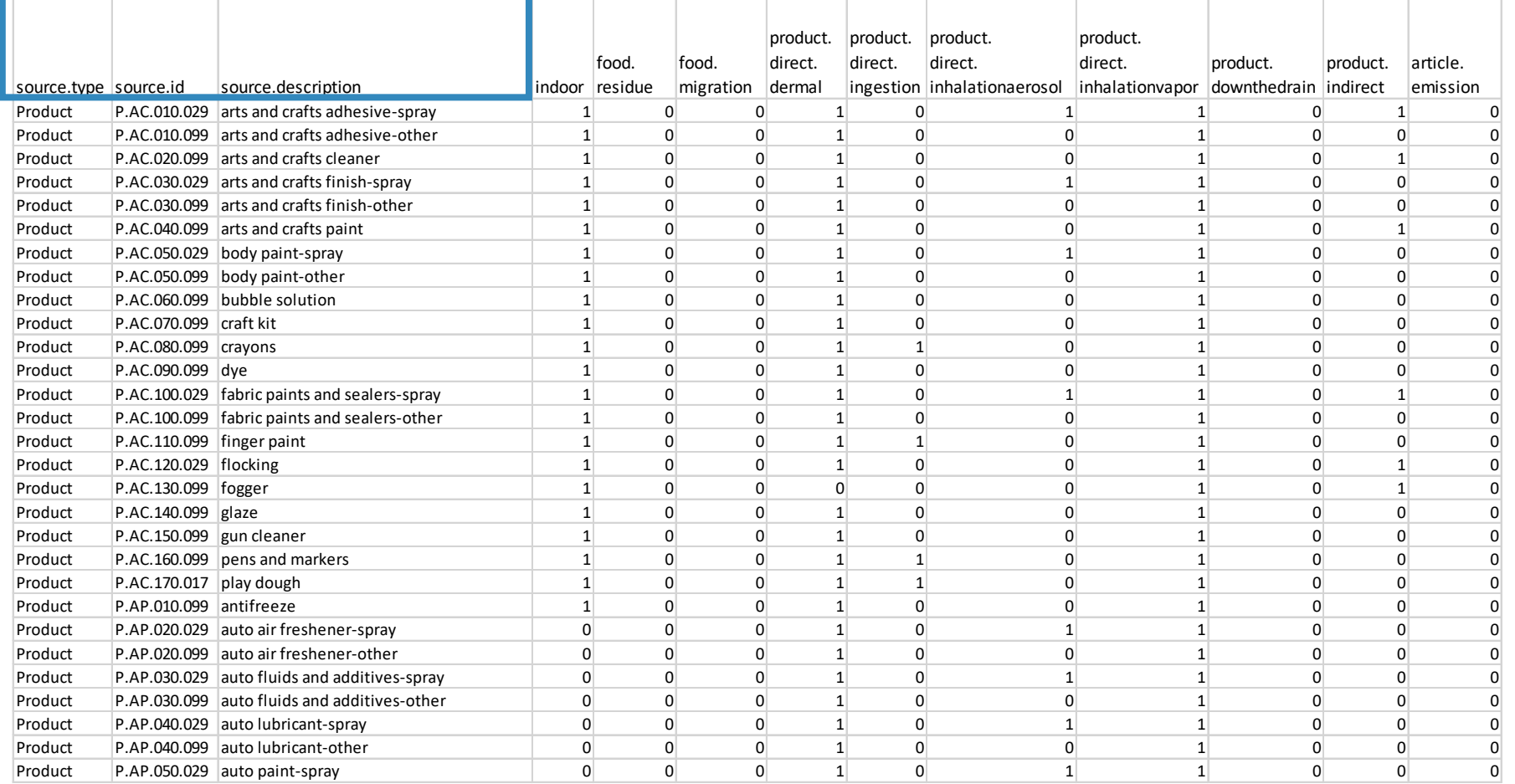

# Source –Scenario File

#### 1=scenario active for this source ID

*SHEDS Technical Manual Section 3.3.10.*

#### Source Information

…

#### Scenarios

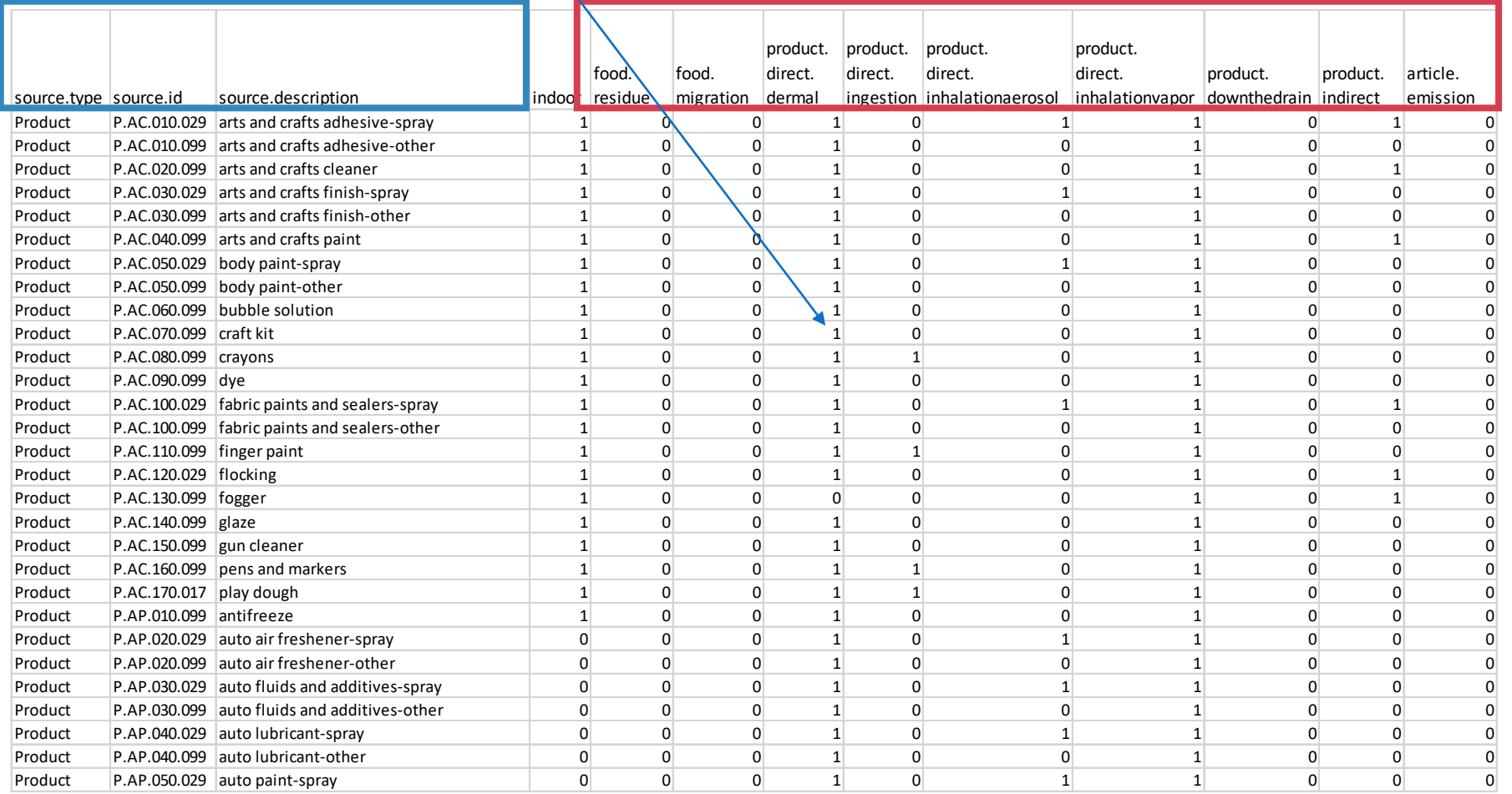

# Source –Variable File

*SHEDS Technical Manual Section 3.3.12.*

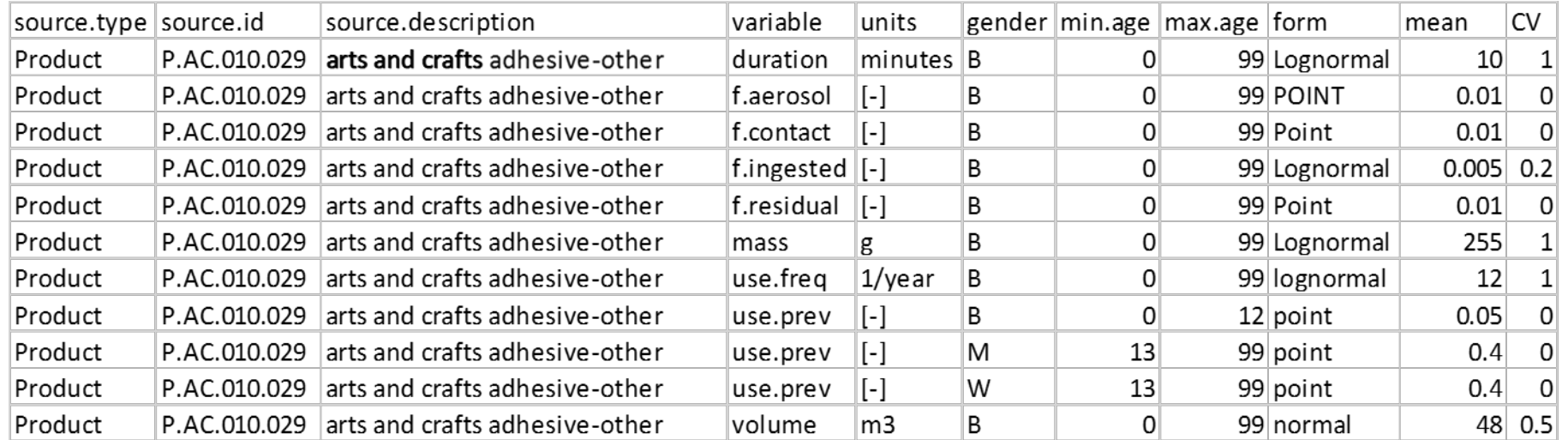

# Source –Variable File

*SHEDS Technical Manual Section 3.3.12.*

#### Source Information

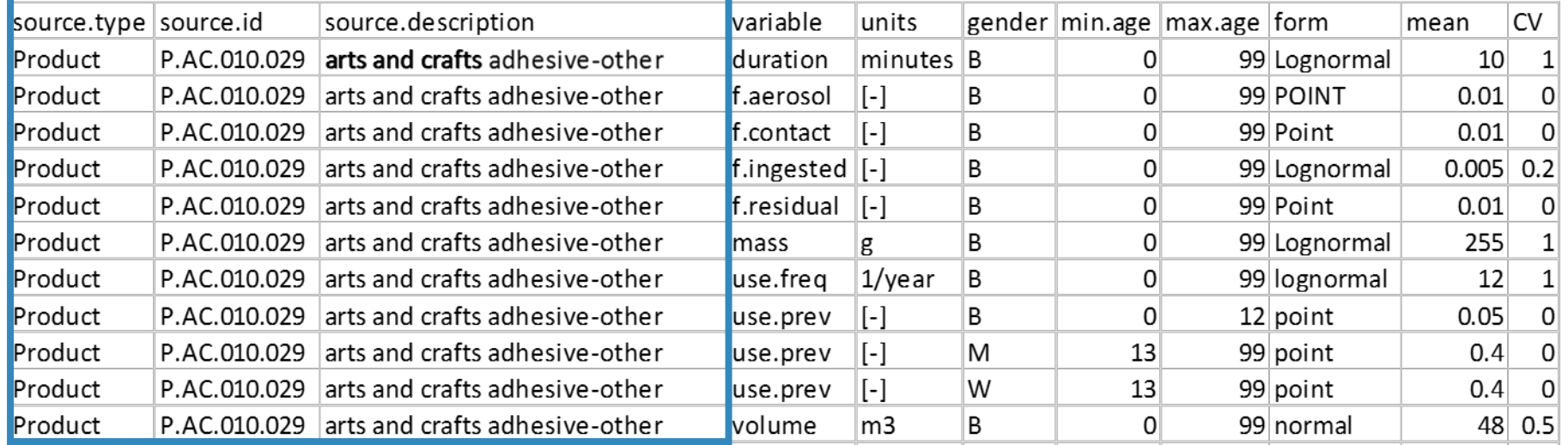

## Source–Variable File

#### *SHEDS Technical Manual Section 3.3.12.*

### Source Information Source-specific variables\*

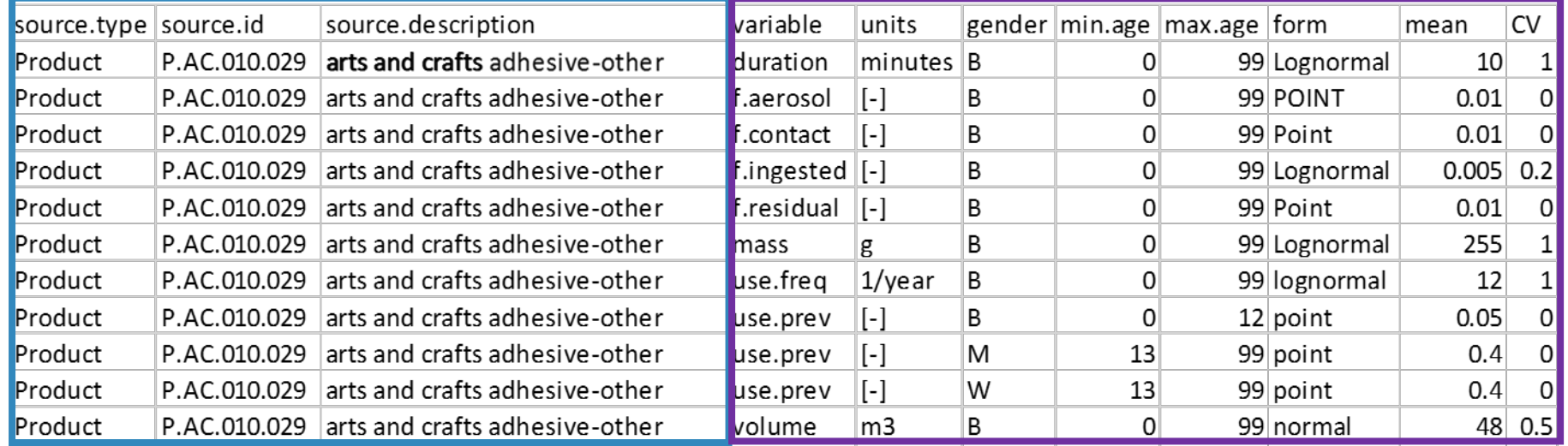

*\*SHEDS will write error if a scenario is missing a required variable*

# Source –Chemical File

*SHEDS Technical Manual Section 3.3.11.*

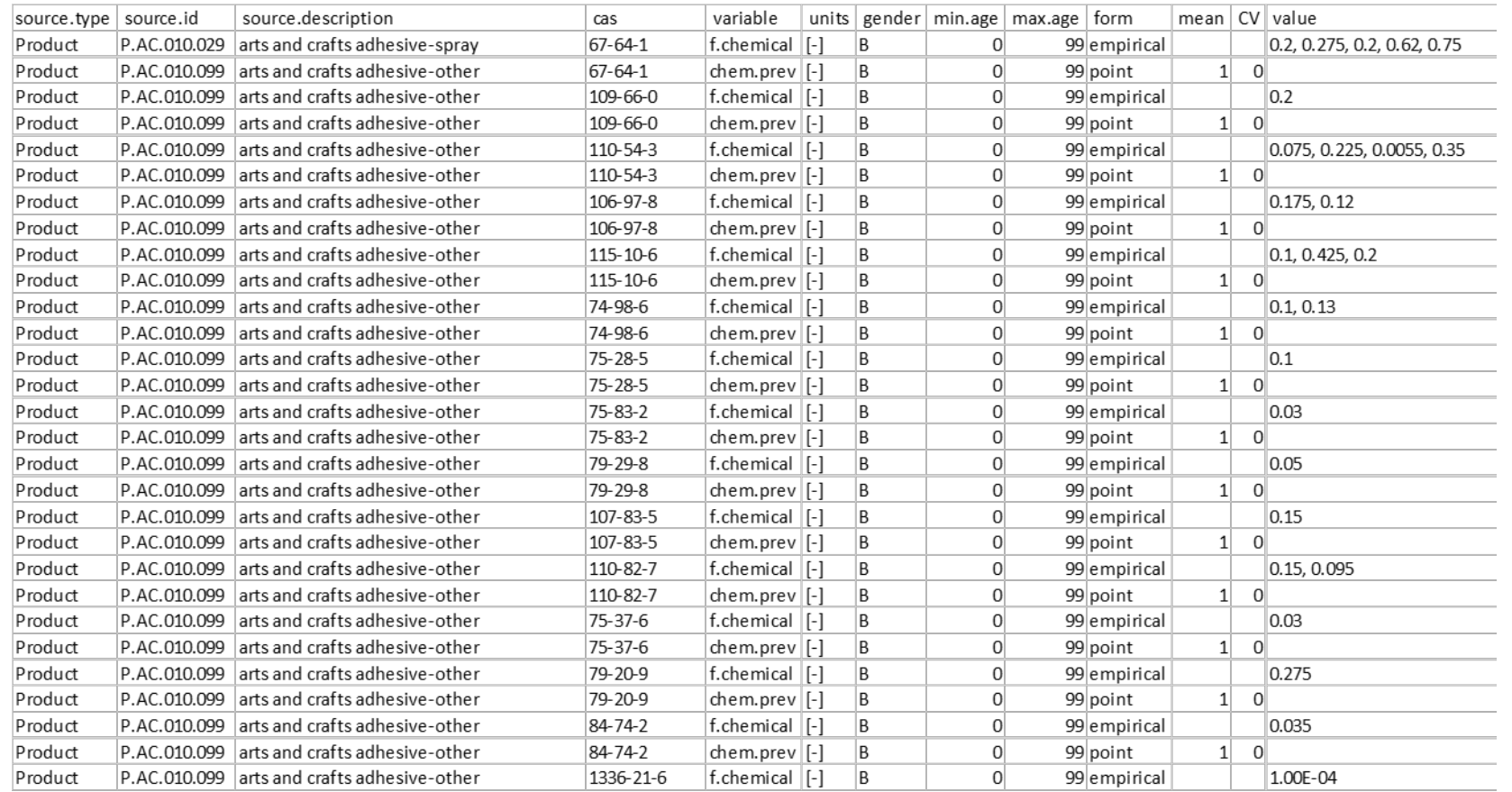

# Source–Chemical File

*SHEDS Technical Manual Section 3.3.11.*

### Source Information

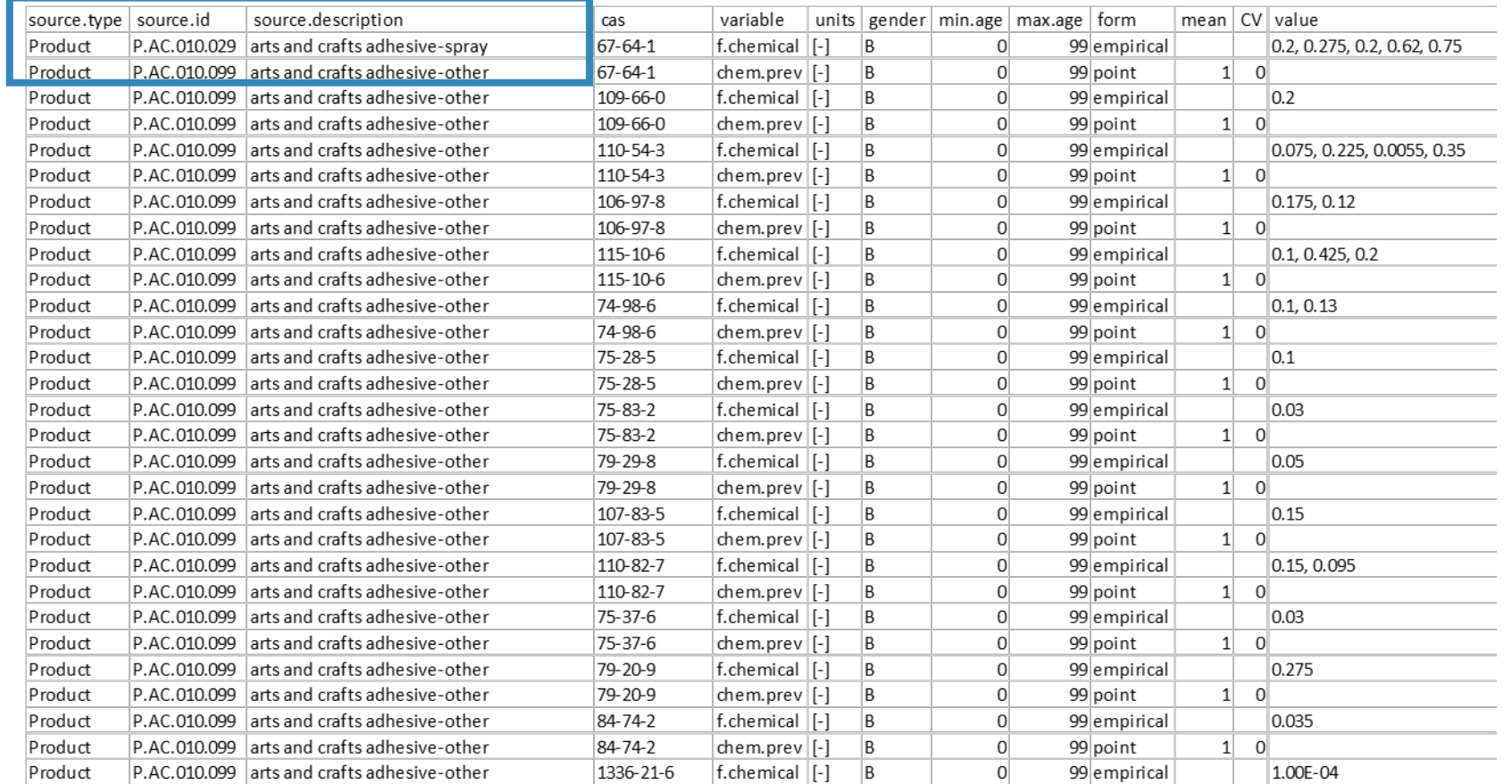

### Source–Chemical File

*SHEDS Technical Manual Section 3.3.11.*

#### Source Information Chemical \*Chemical-Specific Variables Parameters (here weight fraction and chemical prevalence)

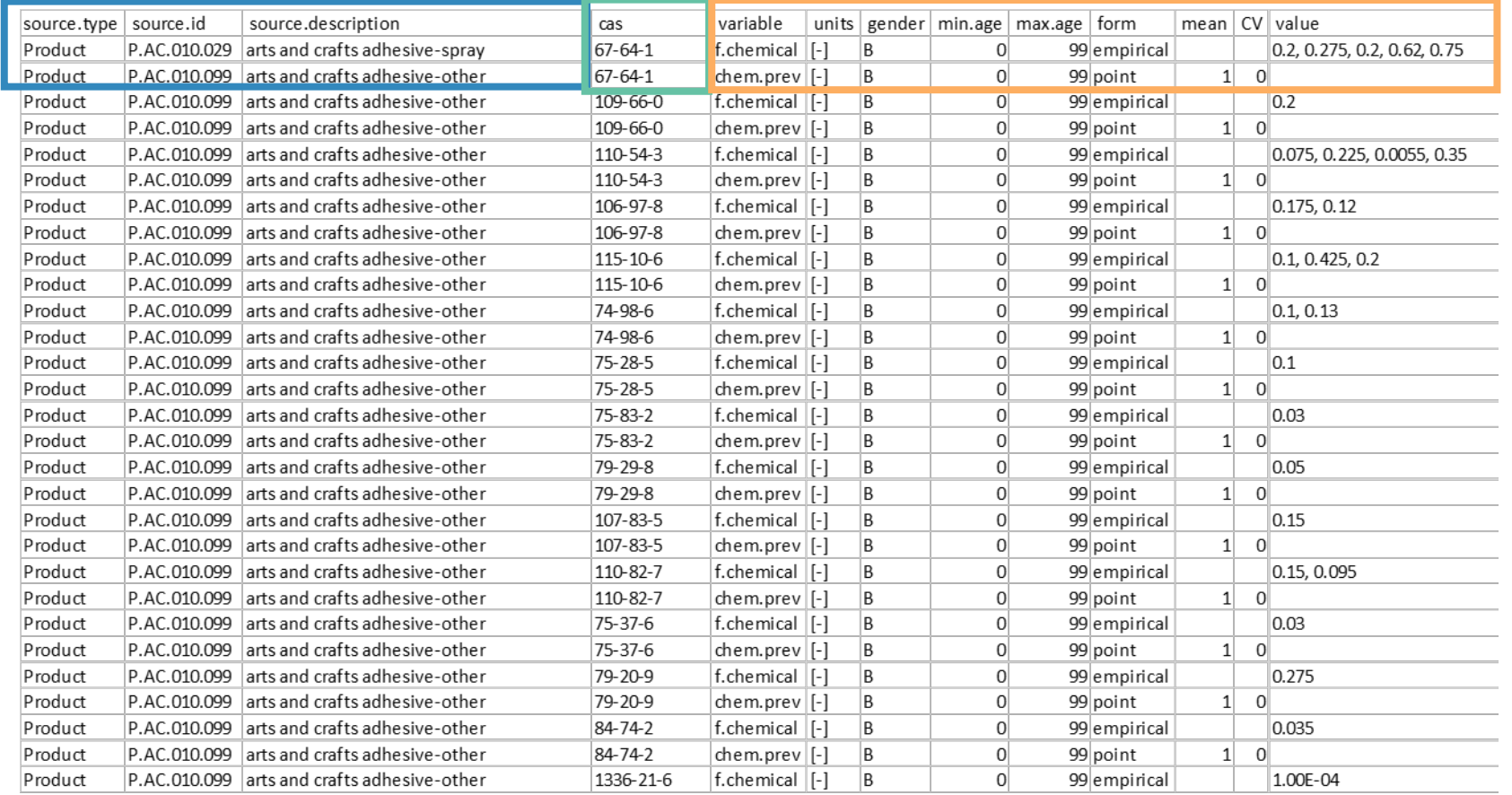

#### *\*SHEDS-HT will ignore chemical if missing a required variable*

# **SHEDS-HT Output Files**

# SHEDS Output Files

*SHEDS Technical Manual Section 3.4.*

- Created in new folder in "Outputs" directory with the same name as the Run
- Comma-separated value (CSV) files
- Each output file is chemical-specific, each file name is appended with chemical name (usually CASRN)
- For large number of individuals, SHEDS-HT runs multiple "sets" for optimizing speed. Some files are written for each set and are combined at the end of the run and given an "\_all" extension.
- Three types of output files: All Individuals, Source Means, and Statistics

图 CAS 1912 24 9 all.csv 園 CAS\_1912\_24\_9\_all\_srcMeans.csv **臨** CAS\_1912\_24\_9\_allstats.csv 图 CAS\_1912\_24\_9\_set1\_srcMeans.csv 圖 CAS\_1912\_24\_9\_set1stats.csv

# The All Individuals Output File

 $\ddot{\bullet}$ 

#### **Exposure and dose metrics for every simulated individual for the chemical**

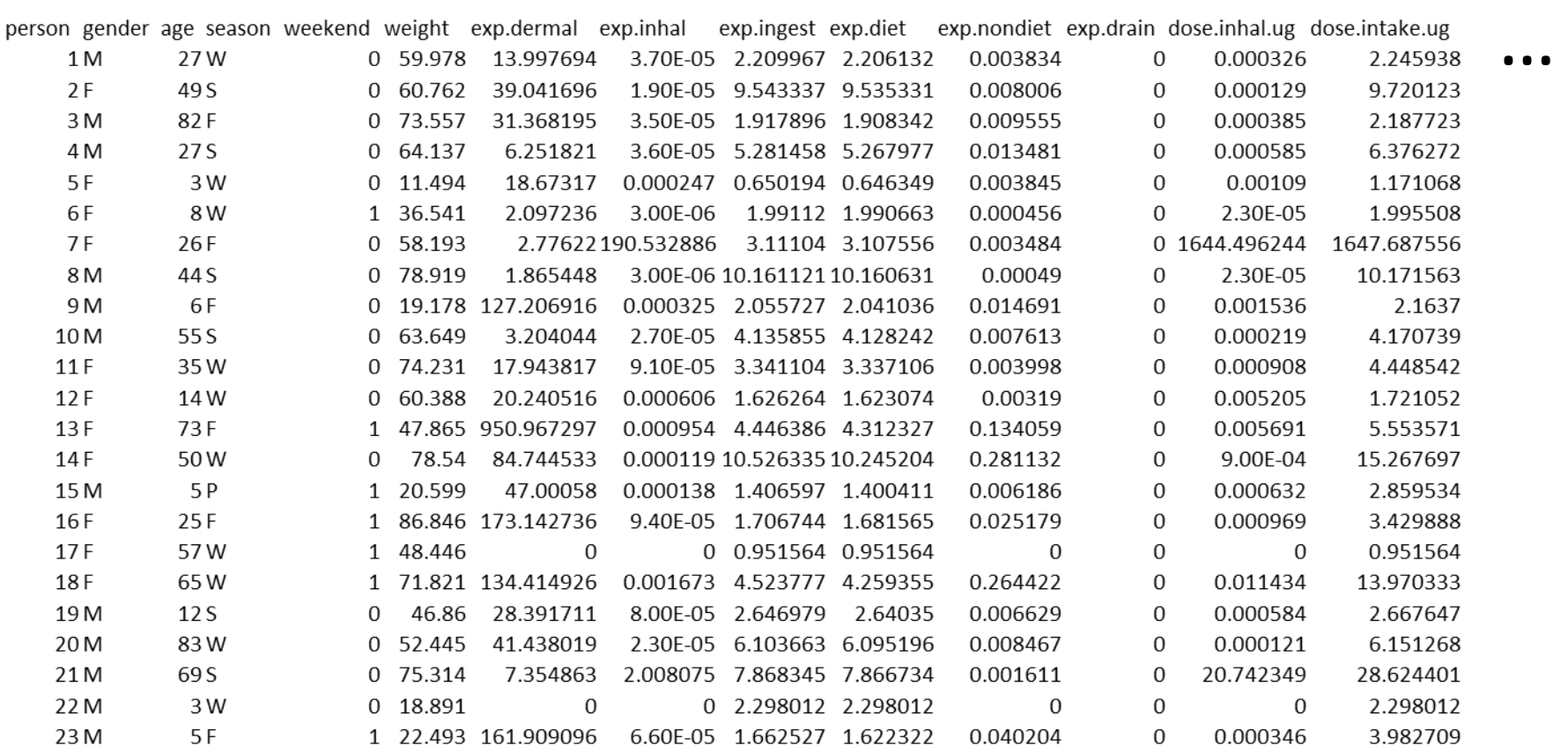

*SHEDS Technical Manual Section 3.4.1.*

# The Statistics Output File

#### **Population statistics by cohort (Total, M>F, age groups, women of childbearing age) for select exposure/dose metrics**

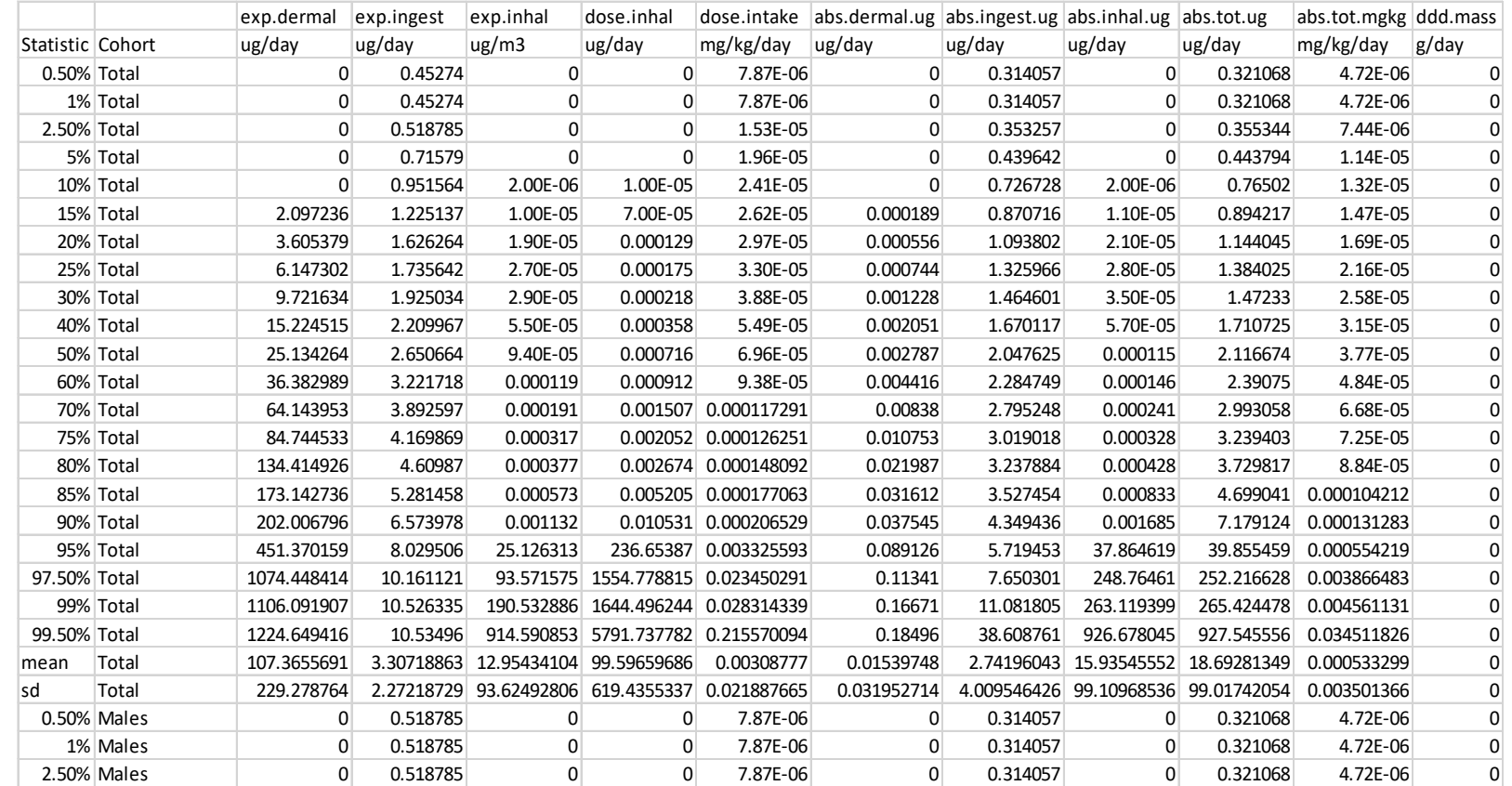

*SHEDS Technical Manual Section 3.4.2.*

# The Source Means Output File

#### **Mean Exposure Metrics Across Individuals for Each Source for Chemical**

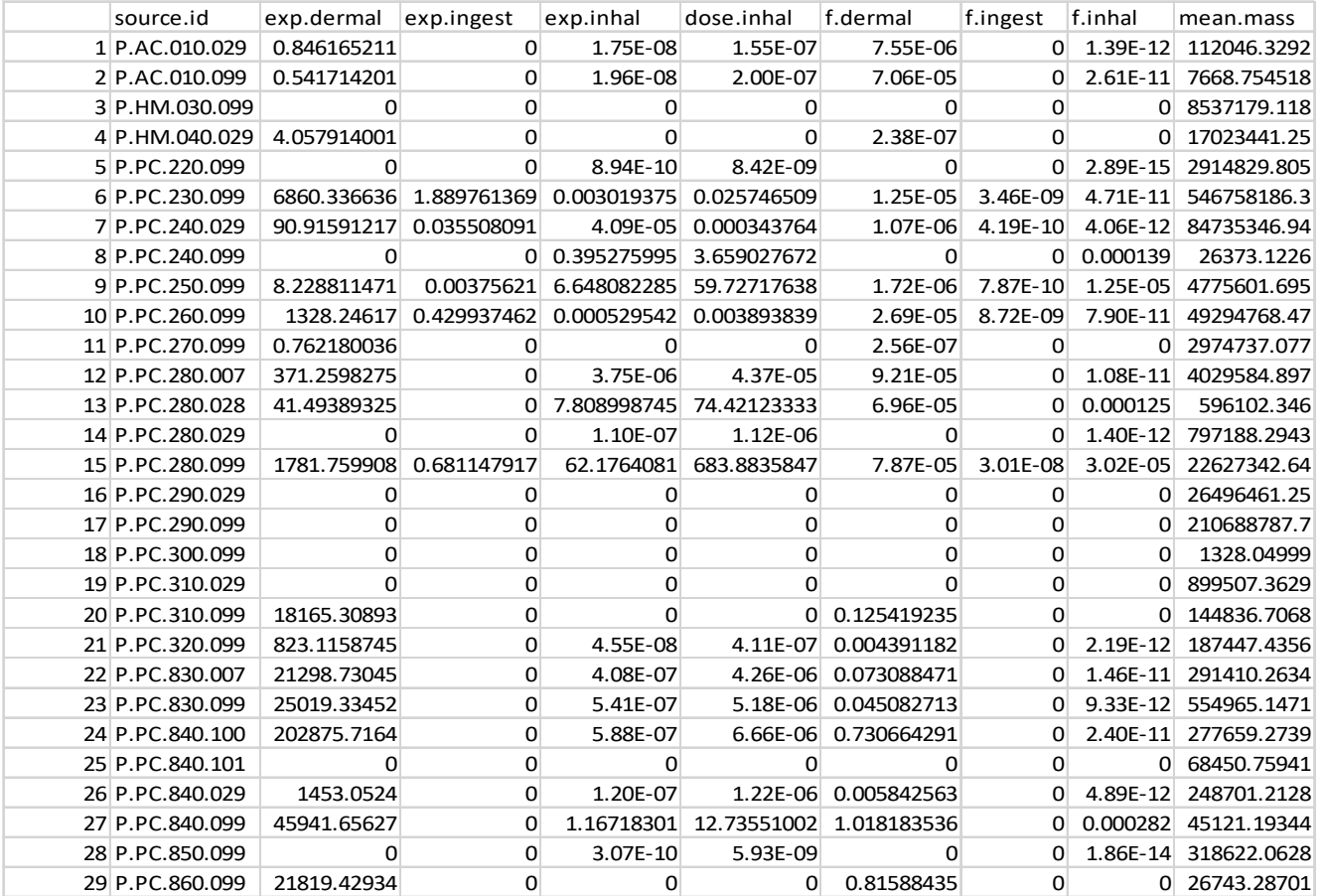

*SHEDS Technical Manual Section 3.4.2.*

# Post-Processing For Further Analysis

>combine\_output(run.name, out.file, metrics)

- Combines results from **all chemicals** into one file
- run.name -name of run to process
- out.file filename to create

…<br>…

• metrics – percentiles to include e.g. metrics = c("5%", "50%", "75%", "95%", "99%", "mean", "sd")

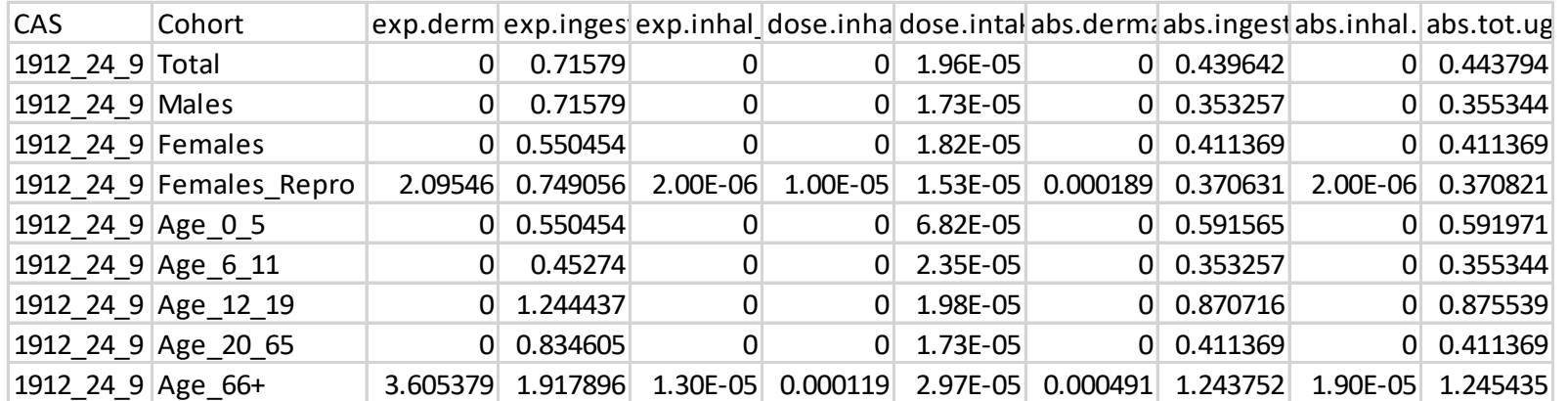